# **pyrender Documentation**

*Release 0.1.45*

**Matthew Matl**

**Jun 28, 2021**

# **Contents**

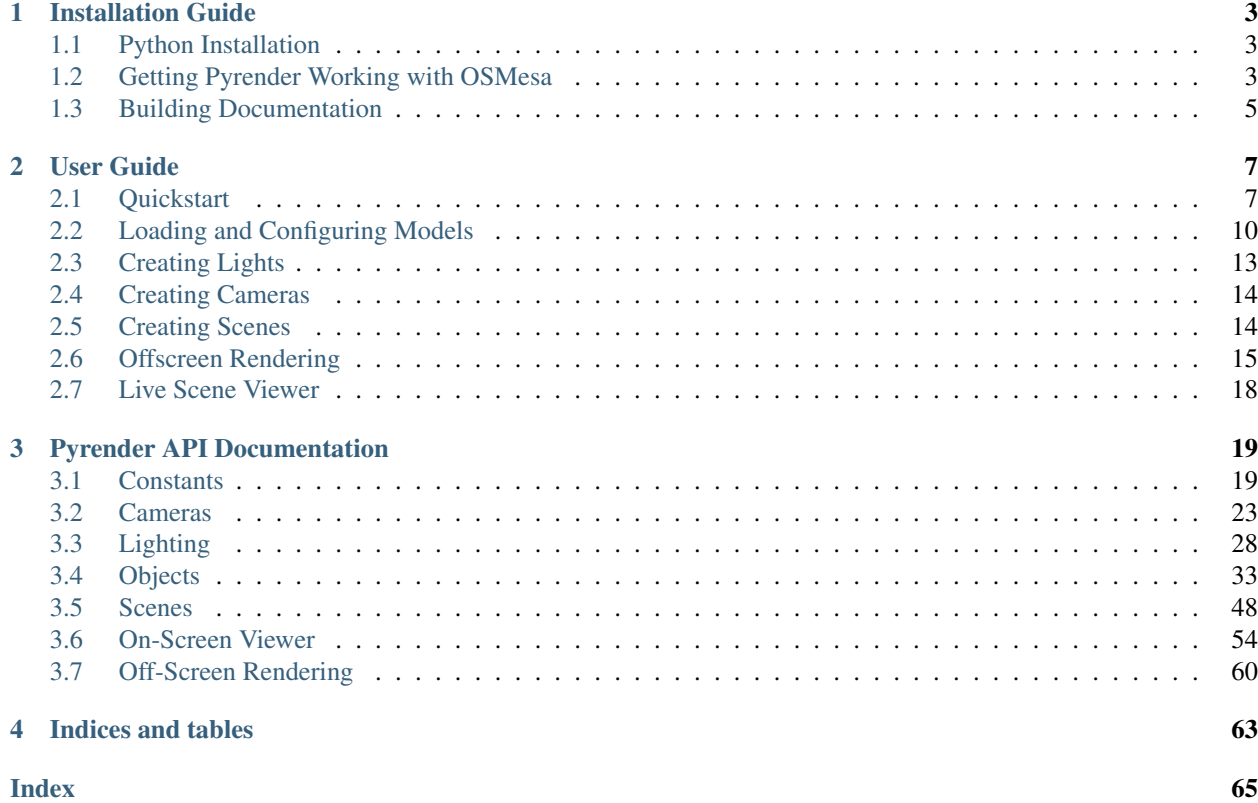

Pyrender is a pure Python (2.7, 3.4, 3.5, 3.6) library for physically-based rendering and visualization. It is designed to meet the glTF 2.0 [specification](https://www.khronos.org/gltf/) from Khronos

Pyrender is lightweight, easy to install, and simple to use. It comes packaged with both an intuitive scene viewer and a headache-free offscreen renderer with support for GPU-accelerated rendering on headless servers, which makes it perfect for machine learning applications. Check out the *[User Guide](#page-10-0)* for a full tutorial, or fork me on [Github.](https://github.com/mmatl/pyrender)

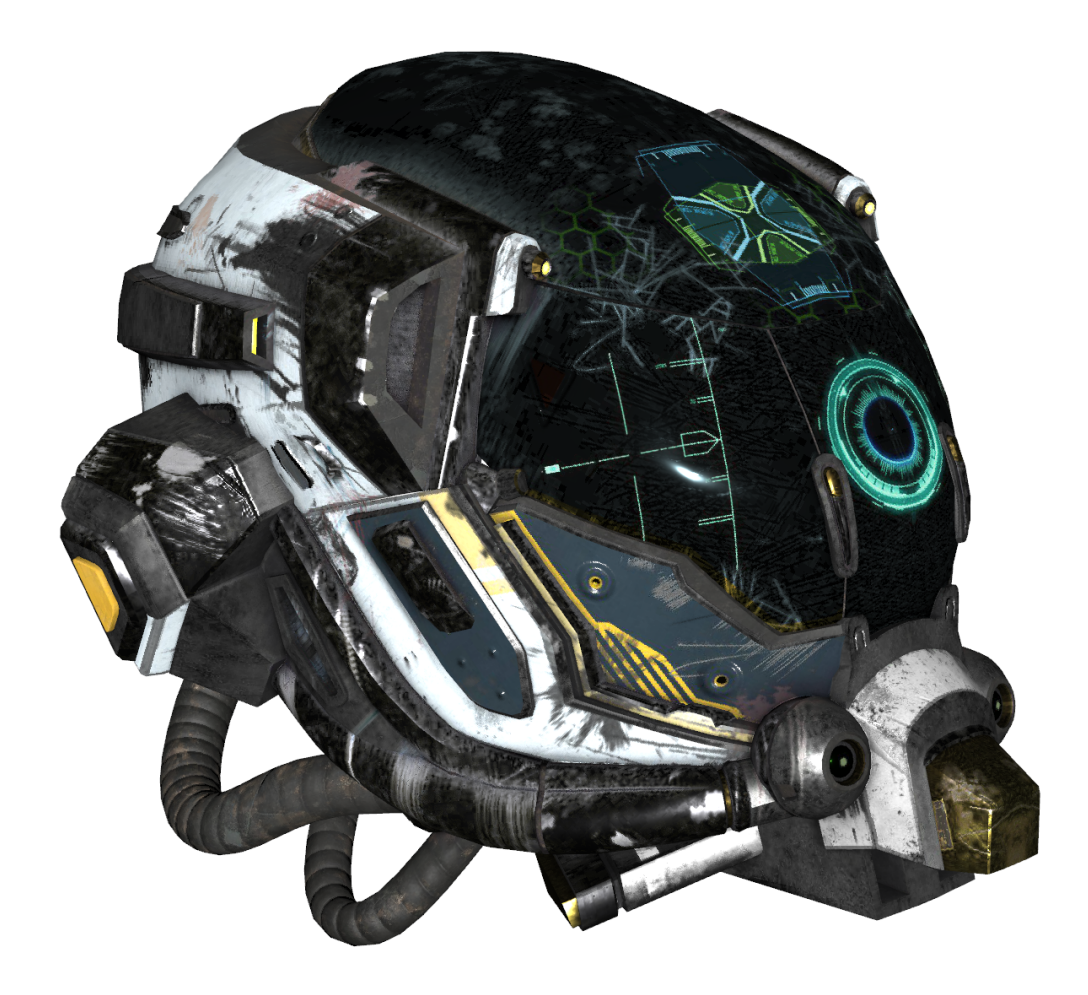

# CHAPTER 1

# Installation Guide

# <span id="page-6-1"></span><span id="page-6-0"></span>**1.1 Python Installation**

This package is available via pip.

pip install pyrender

If you're on MacOS, you'll need to pre-install my fork of pyglet, as the version on PyPI hasn't yet included my change that enables OpenGL contexts on MacOS.

```
git clone https://github.com/mmatl/pyglet.git
cd pyglet
pip install .
```
# <span id="page-6-2"></span>**1.2 Getting Pyrender Working with OSMesa**

If you want to render scenes offscreen but don't want to have to install a display manager or deal with the pains of trying to get OpenGL to work over SSH, you have two options.

The first (and preferred) option is using EGL, which enables you to perform GPU-accelerated rendering on headless servers. However, you'll need EGL 1.5 to get modern OpenGL contexts. This comes packaged with NVIDIA's current drivers, but if you are having issues getting EGL to work with your hardware, you can try using OSMesa, a software-based offscreen renderer that is included with any Mesa install.

If you want to use OSMesa with pyrender, you'll have to perform two additional installation steps:

- *[Installing OSMesa](#page-7-0)*
- *[Installing a Compatible Fork of PyOpenGL](#page-8-1)*

Then, read the offscreen rendering tutorial. See *[Offscreen Rendering](#page-18-0)*.

## <span id="page-7-0"></span>**1.2.1 Installing OSMesa**

As a first step, you'll need to rebuild and re-install Mesa with support for fast offscreen rendering and OpenGL 3+ contexts. I'd recommend installing from source, but you can also try my .deb for Ubuntu 16.04 and up.

### **1.2.2 Installing from a Debian Package**

If you're running Ubuntu 16.04 or newer, you should be able to install the required version of Mesa from my .deb file.

```
sudo apt update
sudo wget https://github.com/mmatl/travis_debs/raw/master/xenial/mesa_18.3.3-0.deb
sudo dpkg -i ./mesa_18.3.3-0.deb || true
sudo apt install -f
```
If this doesn't work, try building from source.

# **1.2.3 Building From Source**

First, install build dependencies via *apt* or your system's package manager.

sudo apt-get install llvm-6.0 freeglut3 freeglut3-dev

Then, download the current release of Mesa from [here.](https://archive.mesa3d.org/mesa-18.3.3.tar.gz) Unpack the source and go to the source folder:

```
tar xfv mesa-18.3.3.tar.gz
cd mesa-18.3.3
```
Replace PREFIX with the path you want to install Mesa at. If you're not worried about overwriting your default Mesa install, a good place is at /usr/local.

Now, configure the installation by running the following command:

```
./configure --prefix=PREFIX \
         --enable-opengl --disable-gles1 --disable-gles2 \
         --disable-va --disable-xvmc --disable-vdpau \
         --enable-shared-glapi \
         --disable-texture-float \
         --enable-gallium-llvm --enable-llvm-shared-libs \
         --with-gallium-drivers=swrast,swr \
         --disable-dri --with-dri-drivers= \
         --disable-egl --with-egl-platforms= --disable-gbm \
         --disable-glx \
         --disable-osmesa --enable-gallium-osmesa \
         ac_cv_path_LLVM_CONFIG=llvm-config-6.0
```
Finally, build and install Mesa.

 $make -j8$ make install

Finally, if you didn't install Mesa in the system path, add the following lines to your  $\sim$  bashrc file after changing MESA\_HOME to your mesa installation path (i.e. what you used as PREFIX during the configure command).

```
MESA_HOME=/path/to/your/mesa/installation
export LIBRARY_PATH=$LIBRARY_PATH:$MESA_HOME/lib
export LD_LIBRARY_PATH=$LD_LIBRARY_PATH:$MESA_HOME/lib
export C_INCLUDE_PATH=$C_INCLUDE_PATH:$MESA_HOME/include/
export CPLUS_INCLUDE_PATH=$CPLUS_INCLUDE_PATH:$MESA_HOME/include/
```
# <span id="page-8-1"></span>**1.2.4 Installing a Compatible Fork of PyOpenGL**

Next, install and use my fork of PyOpenGL. This fork enables getting modern OpenGL contexts with OSMesa. My patch has been included in PyOpenGL, but it has not yet been released on PyPI.

```
git clone https://github.com/mmatl/pyopengl.git
pip install ./pyopengl
```
# <span id="page-8-0"></span>**1.3 Building Documentation**

The online documentation for pyrender is automatically built by Read The Docs. Building pyrender's documentation locally requires a few extra dependencies – specifically, [sphinx](http://www.sphinx-doc.org/en/master/) and a few plugins.

To install the dependencies required, simply change directories into the *pyrender* source and run

```
$ pip install .[docs]
```
Then, go to the docs directory and run make with the appropriate target. For example,

```
$ cd docs/
$ make html
```
will generate a set of web pages. Any documentation files generated in this manner can be found in  $d$ ocs/build.

# CHAPTER 2

User Guide

<span id="page-10-0"></span>This section contains guides on how to use Pyrender to quickly visualize your 3D data, including a quickstart guide and more detailed descriptions of each part of the rendering pipeline.

# <span id="page-10-1"></span>**2.1 Quickstart**

## **2.1.1 Minimal Example for 3D Viewer**

Here is a minimal example of loading and viewing a triangular mesh model in pyrender.

```
>>> import trimesh
>>> import pyrender
>>> fuze_trimesh = trimesh.load('examples/models/fuze.obj')
>>> mesh = pyrender.Mesh.from_trimesh(fuze_trimesh)
>>> scene = pyrender.Scene()
>>> scene.add(mesh)
>>> pyrender.Viewer(scene, use_raymond_lighting=True)
```
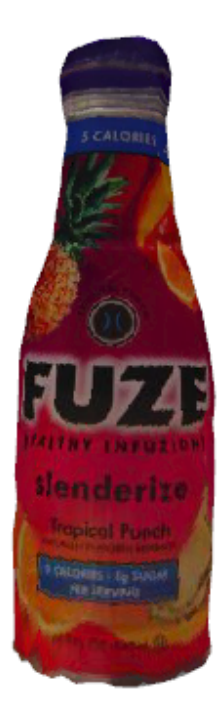

# **2.1.2 Minimal Example for Offscreen Rendering**

Note: If you're using a headless server, make sure that you followed the guide for installing OSMesa. See *[Getting](#page-6-2) [Pyrender Working with OSMesa](#page-6-2)*.

Here is a minimal example of rendering a mesh model offscreen in pyrender. The only additional necessities are that you need to add lighting and a camera.

```
>>> import numpy as np
>>> import trimesh
>>> import pyrender
>>> import matplotlib.pyplot as plt
```

```
>>> fuze_trimesh = trimesh.load('examples/models/fuze.obj')
>>> mesh = pyrender.Mesh.from_trimesh(fuze_trimesh)
>>> scene = pyrender.Scene()
>>> scene.add(mesh)
>>> camera = pyrender.PerspectiveCamera(yfov=np.pi / 3.0, aspectRatio=1.0)
>>> s = np.sqrt(2)/2
>>> camera_pose = np.array([
... [0.0, -s, s, 0.3],
```
(continues on next page)

(continued from previous page)

```
... [1.0, 0.0, 0.0, 0.0],
... [0.0, s, s, 0.35],
... [0.0, 0.0, 0.0, 1.0],
... ])
>>> scene.add(camera, pose=camera_pose)
>>> light = pyrender.SpotLight(color=np.ones(3), intensity=3.0,
... innerConeAngle=np.pi/16.0,
... outerConeAngle=np.pi/6.0)
>>> scene.add(light, pose=camera_pose)
>>> r = pyrender.OffscreenRenderer(400, 400)
>>> color, depth = r.render(scene)
>>> plt.figure()
>>> plt.subplot(1,2,1)
>>> plt.axis('off')
>>> plt.imshow(color)
>>> plt.subplot(1,2,2)
>>> plt.axis('off')
>>> plt.imshow(depth, cmap=plt.cm.gray_r)
>>> plt.show()
```
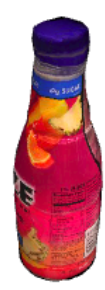

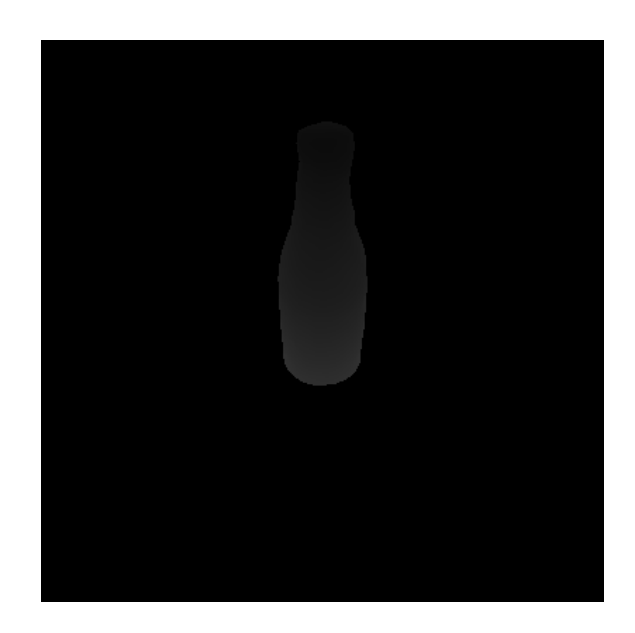

# <span id="page-13-0"></span>**2.2 Loading and Configuring Models**

The first step to any rendering application is loading your models. Pyrender implements the GLTF 2.0 specification, which means that all models are composed of a hierarchy of objects.

At the top level, we have a  $Mesh$ . The  $Mesh$  is basically a wrapper of any number of [Primitive](#page-46-0) types, which actually represent geometry that can be drawn to the screen.

Primitives are composed of a variety of parameters, including vertex positions, vertex normals, color and texture information, and triangle indices if smooth rendering is desired. They can implement point clouds, triangular meshes, or lines depending on how you configure their data and set their  $Primitive$ . mode parameter.

Although you can create primitives yourself if you want to, it's probably easier to just use the utility functions provided in the [Mesh](#page-49-0) class.

# **2.2.1 Creating Triangular Meshes**

#### **Simple Construction**

Pyrender allows you to create a [Mesh](#page-49-0) containing a triangular mesh model directly from a Trimesh object using the Mesh.from trimesh() static method.

```
>>> import trimesh
>>> import pyrender
>>> import numpy as np
>>> tm = trimesh.load('examples/models/fuze.obj')
>>> m = pyrender.Mesh.from_trimesh(tm)
>>> m.primitives
[<pyrender.primitive.Primitive at 0x7fbb0af60e50>]
```
You can also create a single [Mesh](#page-49-0) from a list of Trimesh objects:

```
>>> tms = [trimesh.creation.icosahedron(), trimesh.creation.cylinder()]
>>> m = pyrender.Mesh.from_trimesh(tms)
```
(continues on next page)

(continued from previous page)

```
[<pyrender.primitive.Primitive at 0x7fbb0c2b74d0>,
<pyrender.primitive.Primitive at 0x7fbb0c2b7550>]
```
#### **Vertex Smoothing**

The  $Mesh. from *trimes*h()$  method has a few additional optional parameters. If you want to render the mesh without interpolating face normals, which can be useful for meshes that are supposed to be angular (e.g. a cube), you can specify smooth=False.

```
>>> m = pyrender.Mesh.from_trimesh(tm, smooth=False)
```
#### **Per-Face or Per-Vertex Coloration**

If you have an untextured trimesh, you can color it in with per-face or per-vertex colors:

```
>>> tm.visual.vertex_colors = np.random.uniform(size=tm.vertices.shape)
>>> tm.visual.face_colors = np.random.uniform(size=tm.faces.shape)
>>> m = pyrender.Mesh.from_trimesh(tm)
```
#### **Instancing**

If you want to render many copies of the same mesh at different poses, you can statically create a vast array of them in an efficient manner. Simply specify the poses parameter to be a list of N 4x4 homogenous transformation matrics that position the meshes relative to their common base frame:

```
\Rightarrow \frac{1}{1} tfs = np.tile(np.eye(4), (3,1,1))
\Rightarrow \text{\bmat{Sigma_1, 3,3] = [0.1, 0.0, 0.0]>>> tfs[2,:3,3] = [0.2, 0.0, 0.0]
>>> tfs
array([[[1. , 0. , 0. , 0. ],
        [0, 1, 1, 0, 0, 0, 1][0. , 0. , 1. , 0. ],
        [0, 0, 0, 0, 1, 1],
       [1. , 0. , 0. , 0. ][0, 1, 1, 0, 0, 0, 1][0, 0, 0, 1, 1, 0, 1][0., 0., 0., 1.],
       [1. , 0. , 0. , 0. ][0. , 1. , 0. , 0. ],
         [0., 0., 1., 0.],
        [0., 0., 0., 1. ]]])
```
**>>>** m = pyrender.Mesh.from\_trimesh(tm, poses=tfs)

#### **Custom Materials**

You can also specify a custom material for any triangular mesh you create in the material parameter of  $Mesh$ . [from\\_trimesh\(\)](#page-51-1). The main material supported by Pyrender is the [MetallicRoughnessMaterial](#page-43-0). The metallic-roughness model supports rendering highly-realistic objects across a wide gamut of materials.

For more information, see the documentation of the [MetallicRoughnessMaterial](#page-43-0) constructor or look at the [Khronos](https://github.com/KhronosGroup/glTF/tree/master/specification/2.0#materials) documentation for more information.

### **2.2.2 Creating Point Clouds**

#### **Point Sprites**

Pyrender also allows you to create a  $M \in Sh$  containing a point cloud directly from numpy.ndarray instances using the [Mesh.from\\_points\(\)](#page-51-2) static method.

Simply provide a list of points and optional per-point colors and normals.

```
>>> pts = tm.vertices.copy()
>>> colors = np.random.uniform(size=pts.shape)
>>> m = pyrender.Mesh.from_points(pts, colors=colors)
```
Point clouds created in this way will be rendered as square point sprites.

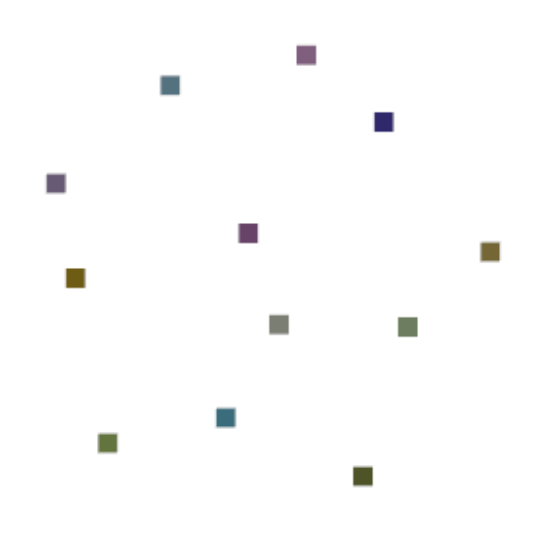

#### **Point Spheres**

If you have a monochromatic point cloud and would like to render it with spheres, you can render it by instancing a spherical trimesh:

```
>>> sm = trimesh.creation.uv_sphere(radius=0.1)
>>> sm.visual.vertex_colors = [1.0, 0.0, 0.0]
\Rightarrow \frac{1}{2} tfs = np.tile(np.eye(4), (len(pts), 1, 1))
>>> tfs[:,:3,3] = pts
>>> m = pyrender.Mesh.from_trimesh(sm, poses=tfs)
```
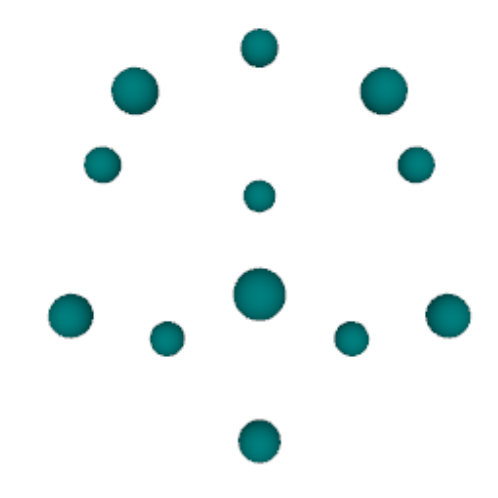

# <span id="page-16-0"></span>**2.3 Creating Lights**

Pyrender supports three types of punctual light:

- [PointLight](#page-35-0): Point-based light sources, such as light bulbs.
- [SpotLight](#page-33-0): A conical light source, like a flashlight.
- [DirectionalLight](#page-32-0): A general light that does not attenuate with distance.

Creating lights is easy – just specify their basic attributes:

```
>>> pl = pyrender.PointLight(color=[1.0, 1.0, 1.0], intensity=2.0)
>>> sl = pyrender.SpotLight(color=[1.0, 1.0, 1.0], intensity=2.0,
                            ... innerConeAngle=0.05, outerConeAngle=0.5)
>>> dl = pyrender.DirectionalLight(color=[1.0, 1.0, 1.0], intensity=2.0)
```
For more information about how these lighting models are implemented, see their class documentation.

# <span id="page-17-0"></span>**2.4 Creating Cameras**

Pyrender supports three camera types – [PerspectiveCamera](#page-27-0) and [IntrinsicsCamera](#page-36-1) types, which render scenes as a human would see them, and  $OrthographicCamera$  types, which preserve distances between points.

Creating cameras is easy – just specify their basic attributes:

```
>>> pc = pyrender.PerspectiveCamera(yfov=np.pi / 3.0, aspectRatio=1.414)
>>> oc = pyrender.OrthographicCamera(xmag=1.0, ymag=1.0)
```
For more information, see the Khronos group's documentation [here:](https://github.com/KhronosGroup/glTF/tree/master/specification/2.0#projection-matrices)

When you add cameras to the scene, make sure that you're using OpenGL camera coordinates to specify their pose. See the illustration below for details. Basically, the camera z-axis points away from the scene, the x-axis points right in image space, and the y-axis points up in image space.

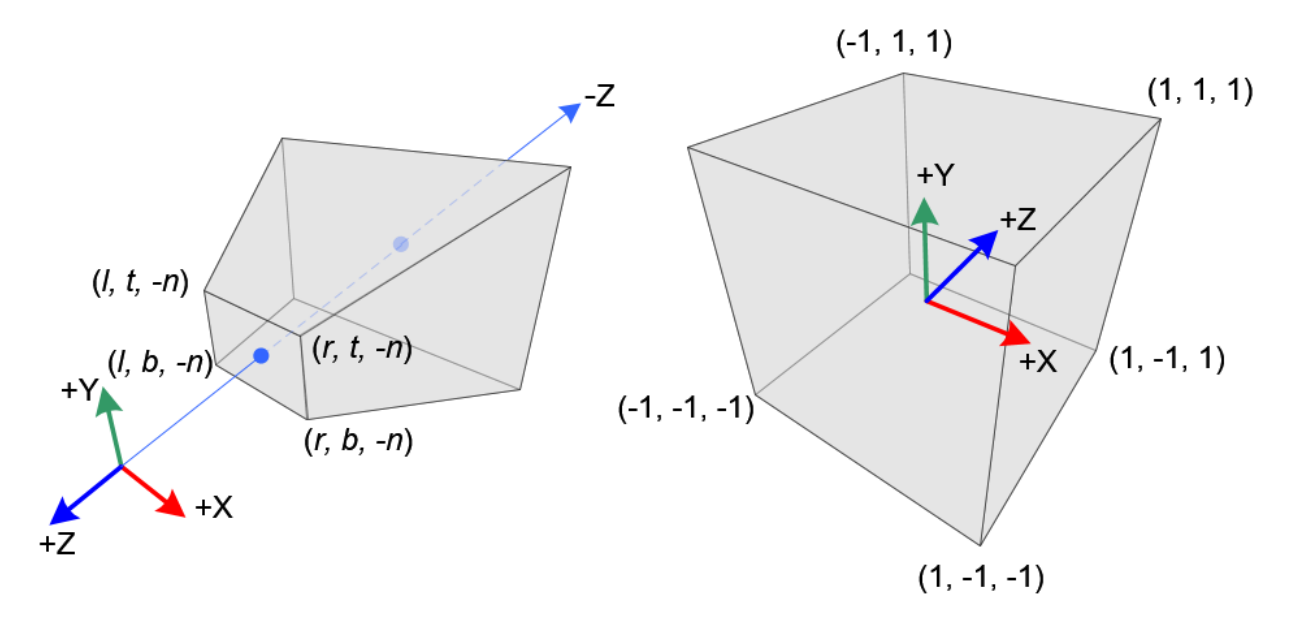

# <span id="page-17-1"></span>**2.5 Creating Scenes**

Before you render anything, you need to put all of your lights, cameras, and meshes into a scene. The *[Scene](#page-53-0)* object keeps track of the relative poses of these primitives by inserting them into [Node](#page-52-0) objects and keeping them in a directed acyclic graph.

# **2.5.1 Adding Objects**

To create a [Scene](#page-53-0), simply call the constructor. You can optionally specify an ambient light color and a background color:

```
>>> scene = pyrender.Scene(ambient_light=[0.02, 0.02, 0.02],
... bg_color=[1.0, 1.0, 1.0])
```
You can add objects to a scene by first creating a [Node](#page-52-0) object and adding the object and its pose to the Node. Poses are specified as 4x4 homogenous transformation matrices that are stored in the node's  $Node$ .  $match$  attribute. Note that the [Node](#page-52-0) constructor requires you to specify whether you're adding a mesh, light, or camera.

```
>>> mesh = pyrender.Mesh.from_trimesh(tm)
>>> light = pyrender.PointLight(color=[1.0, 1.0, 1.0], intensity=2.0)
>>> cam = pyrender.PerspectiveCamera(yfov=np.pi / 3.0, aspectRatio=1.414)
>>> nm = pyrender.Node(mesh=mesh, matrix=np.eye(4))
>>> nl = pyrender.Node(light=light, matrix=np.eye(4))
>>> nc = pyrender.Node(camera=cam, matrix=np.eye(4))
>>> scene.add_node(nm)
>>> scene.add_node(nl)
>>> scene.add_node(nc)
```
You can also add objects directly to a scene with the  $Scene$ .  $add()$  function, which takes care of creating a  $Node$ for you.

```
>>> scene.add(mesh, pose=np.eye(4))
>>> scene.add(light, pose=np.eye(4))
>>> scene.add(cam, pose=np.eye(4))
```
Nodes can be hierarchical, in which case the node's  $Node$ .  $matrix$  specifies that node's pose relative to its parent frame. You can add nodes to a scene hierarchically by specifying a parent node in your calls to *[Scene.add\(\)](#page-56-0)* or [Scene.add\\_node\(\)](#page-56-1):

```
>>> scene.add_node(nl, parent_node=nc)
>>> scene.add(cam, parent_node=nm)
```
If you add multiple cameras to a scene, you can specify which one to render from by setting the *Scene*. main camera node attribute.

### **2.5.2 Updating Objects**

You can update the poses of existing nodes with the *[Scene.set\\_pose\(\)](#page-57-1)* function. Simply call it with a [Node](#page-52-0) that is already in the scene and the new pose of that node with respect to its parent as a 4x4 homogenous transformation matrix:

**>>>** scene.set\_pose(nl, pose=np.eye(4))

If you want to get the local pose of a node, you can just access its  $Node$ .  $matrix$  attribute. However, if you want to the get the pose of a node *with respect to the world frame*, you can call the *Scene*.get\_pose() method.

```
>>> tf = scene.get_pose(nl)
```
### **2.5.3 Removing Objects**

Finally, you can remove a [Node](#page-52-0) and all of its children from the scene with the [Scene.remove\\_node\(\)](#page-57-3) function:

```
>>> scene.remove node(nl)
```
# <span id="page-18-0"></span>**2.6 Offscreen Rendering**

Note: If you're using a headless server, you'll need to use either EGL (for GPU-accelerated rendering) or OSMesa (for CPU-only software rendering). If you're using OSMesa, be sure that you've installed it properly. See *[Getting](#page-6-2)*

*[Pyrender Working with OSMesa](#page-6-2)* for details.

### **2.6.1 Choosing a Backend**

Once you have a scene set up with its geometry, cameras, and lights, you can render it using the [OffscreenRenderer](#page-63-1). Pyrender supports three backends for offscreen rendering:

- Pyglet, the same engine that runs the viewer. This requires an active display manager, so you can't run it on a headless server. This is the default option.
- OSMesa, a software renderer.
- EGL, which allows for GPU-accelerated rendering without a display manager.

If you want to use OSMesa or EGL, you need to set the PYOPENGL\_PLATFORM environment variable before importing pyrender or any other OpenGL library. You can do this at the command line:

```
PYOPENGL_PLATFORM=osmesa python render.py
```
or at the top of your Python script:

```
# Top of main python script
import os
os.environ['PYOPENGL_PLATFORM'] = 'egl'
```
The handle for EGL is egl, and the handle for OSMesa is osmesa.

## **2.6.2 Running the Renderer**

Once you've set your environment variable appropriately, create your scene and then configure the [OffscreenRenderer](#page-63-1) object with a window width, a window height, and a size for point-cloud points:

```
>>> r = pyrender.OffscreenRenderer(viewport_width=640,
... viewport_height=480,
... point_size=1.0)
```
Then, just call the *[OffscreenRenderer.render\(\)](#page-64-0)* function:

**>>>** color, depth = r.render(scene)

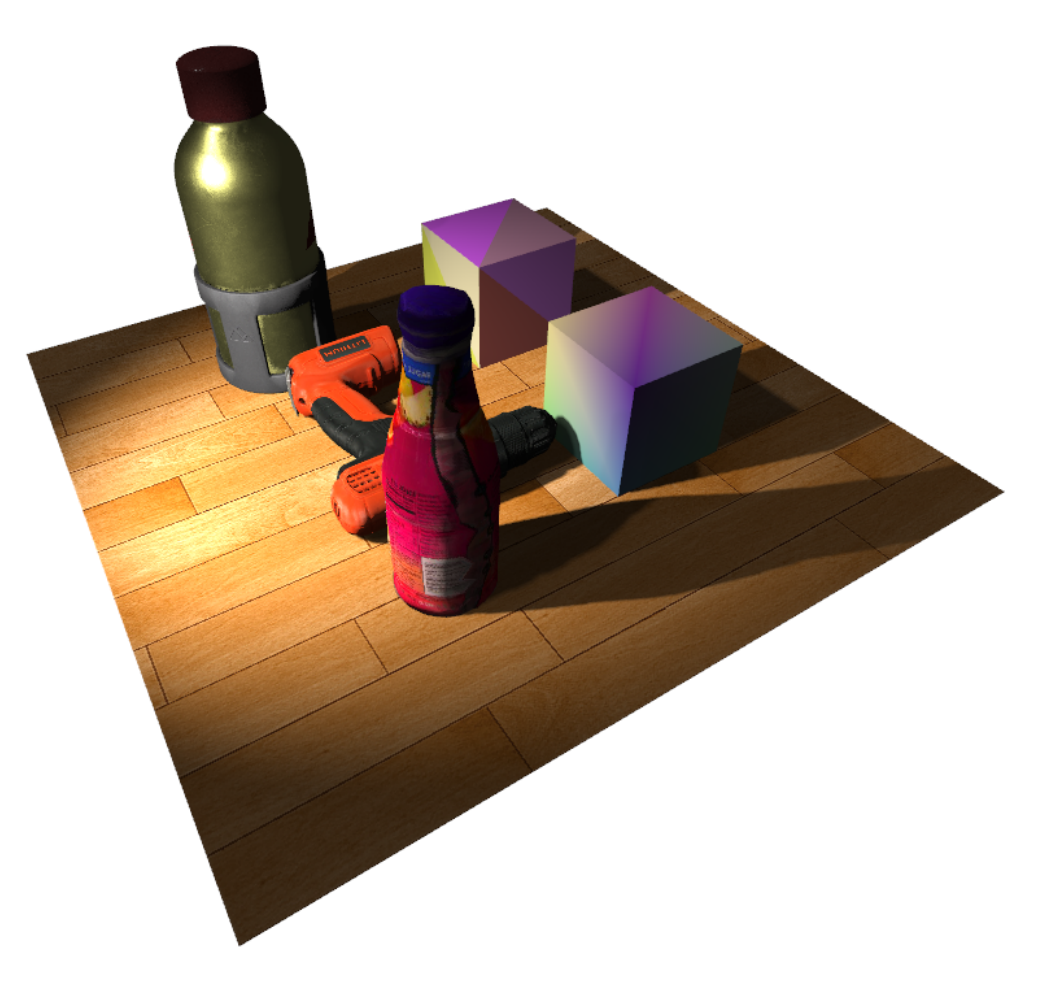

This will return a  $(w, h, 3)$  channel floating-point color image and a  $(w, h)$  floating-point depth image rendered from the scene's main camera.

You can customize the rendering process by using flag options from  $\text{RenderFlags}$  $\text{RenderFlags}$  $\text{RenderFlags}$  and bitwise or-ing them together. For example, the following code renders a color image with an alpha channel and enables shadow mapping for all directional lights:

```
>>> flags = RenderFlags.RGBA | RenderFlags.SHADOWS_DIRECTIONAL
>>> color, depth = r.render(scene, flags=flags)
```
Once you're done with the offscreen renderer, you need to close it before you can run a different renderer or open the viewer for the same scene:

```
>>> r.delete()
```
### **2.6.3 Google CoLab Examples**

For a minimal working example of offscreen rendering using OSMesa, see the [OSMesa Google CoLab notebook.](https://colab.research.google.com/drive/1Z71mHIc-Sqval92nK290vAsHZRUkCjUx)

For a minimal working example of offscreen rendering using EGL, see the [EGL Google CoLab notebook.](https://colab.research.google.com/drive/1rTLHk0qxh4dn8KNe-mCnN8HAWdd2_BEh)

# <span id="page-21-0"></span>**2.7 Live Scene Viewer**

### **2.7.1 Standard Usage**

In addition to the offscreen renderer, Pyrender comes with a live scene viewer. In its standard invocation, calling the  $V_i$  ewer's constructor will immediately pop a viewing window that you can navigate around in.

```
>>> pyrender.Viewer(scene)
```
By default, the viewer uses your scene's lighting. If you'd like to start with some additional lighting that moves around with the camera, you can specify that with:

```
>>> pyrender.Viewer(scene, use_raymond_lighting=True)
```
For a full list of the many options that the  $V_i \in \mathbb{W}e \in \mathbb{W}e$  supports, check out its documentation.

### **2.7.2 Running the Viewer in a Separate Thread**

If you'd like to animate your models, you'll want to run the viewer in a separate thread so that you can update the scene while the viewer is running. To do this, first pop the viewer in a separate thread by calling its constructor with the run\_in\_thread option set:

**>>>** v = pyrender.Viewer(scene, run\_in\_thread=**True**)

Then, you can manipulate the *[Scene](#page-53-0)* while the viewer is running to animate things. However, be careful to acquire the viewer's [Viewer.render\\_lock](#page-61-0) before editing the scene to prevent data corruption:

```
>>> i = 0
>>> while True:
... pose = np.eye(4)
... pose[:3,3] = [i, 0, 0]
... v.render_lock.acquire()
... scene.set_pose(mesh_node, pose)
... v.render_lock.release()
... i += 0.01
```
You can wait on the viewer to be closed manually:

```
>>> while v.is_active:
... pass
```
Or you can close it from the main thread forcibly. Make sure to still loop and block for the viewer to actually exit before using the scene object again.

```
>>> v.close_external()
>>> while v.is_active:
... pass
```
# CHAPTER 3

# Pyrender API Documentation

# <span id="page-22-1"></span><span id="page-22-0"></span>**3.1 Constants**

# **3.1.1 Classes**

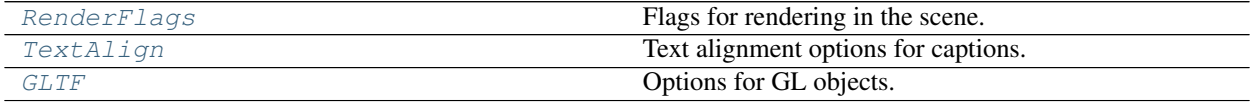

### **RenderFlags**

<span id="page-22-2"></span>**class** pyrender.constants.**RenderFlags** Bases: [object](https://docs.python.org/3/library/functions.html#object)

Flags for rendering in the scene.

Combine them with the bitwise or. For example,

**>>>** flags = OFFSCREEN | SHADOWS\_DIRECTIONAL | VERTEX\_NORMALS

would result in an offscreen render with directional shadows and vertex normals enabled.

#### **Attributes Summary**

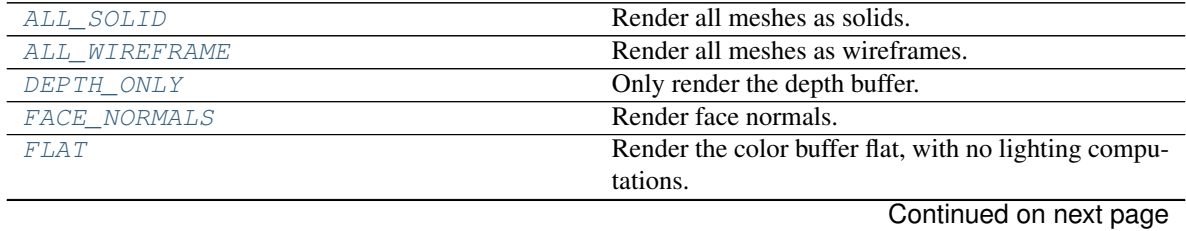

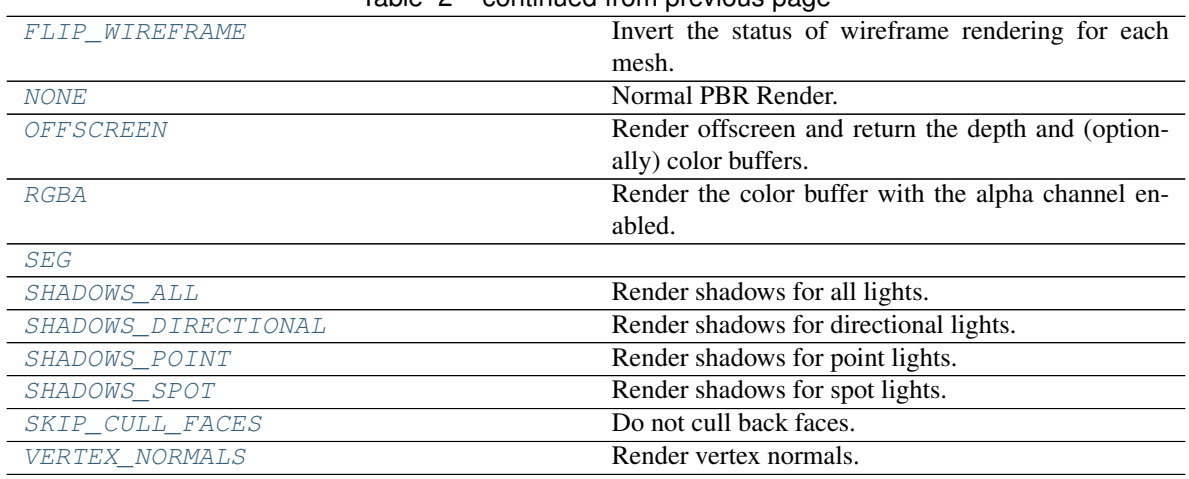

#### Table 2 – continued from previous page

#### **Attributes Documentation**

#### <span id="page-23-0"></span>**ALL\_SOLID = 16**

Render all meshes as solids.

#### <span id="page-23-1"></span>**ALL\_WIREFRAME = 8**

Render all meshes as wireframes.

#### <span id="page-23-2"></span>**DEPTH\_ONLY = 1**

Only render the depth buffer.

#### <span id="page-23-3"></span>**FACE\_NORMALS = 512**

Render face normals.

#### <span id="page-23-4"></span>**FLAT = 4096**

Render the color buffer flat, with no lighting computations.

#### <span id="page-23-5"></span>**FLIP\_WIREFRAME = 4**

Invert the status of wireframe rendering for each mesh.

#### <span id="page-23-6"></span>**NONE = 0**

Normal PBR Render.

#### <span id="page-23-7"></span>**OFFSCREEN = 2**

Render offscreen and return the depth and (optionally) color buffers.

#### <span id="page-23-8"></span>**RGBA = 2048**

Render the color buffer with the alpha channel enabled.

#### <span id="page-23-10"></span><span id="page-23-9"></span>**SEG = 8192**

```
SHADOWS_ALL = 224
```
Render shadows for all lights.

#### <span id="page-23-11"></span>**SHADOWS\_DIRECTIONAL = 32**

Render shadows for directional lights.

#### <span id="page-23-12"></span>**SHADOWS\_POINT = 64**

Render shadows for point lights.

#### <span id="page-23-14"></span><span id="page-23-13"></span>**SHADOWS\_SPOT = 128**

Render shadows for spot lights.

**SKIP\_CULL\_FACES = 1024** Do not cull back faces.

<span id="page-24-1"></span>**VERTEX\_NORMALS = 256** Render vertex normals.

#### **TextAlign**

<span id="page-24-0"></span>**class** pyrender.constants.**TextAlign** Bases: [object](https://docs.python.org/3/library/functions.html#object)

Text alignment options for captions.

Only use one at a time.

#### **Attributes Summary**

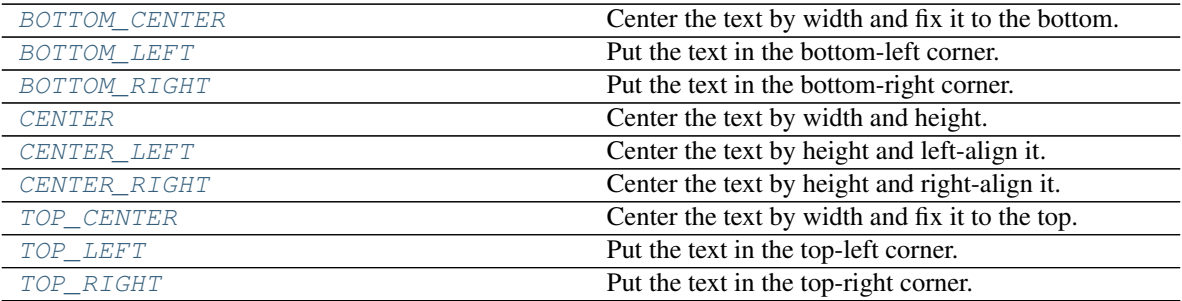

### **Attributes Documentation**

#### <span id="page-24-2"></span>**BOTTOM\_CENTER = 5**

Center the text by width and fix it to the bottom.

#### <span id="page-24-3"></span>**BOTTOM\_LEFT = 3**

Put the text in the bottom-left corner.

#### <span id="page-24-4"></span>**BOTTOM\_RIGHT = 4**

Put the text in the bottom-right corner.

#### <span id="page-24-5"></span>**CENTER = 0**

Center the text by width and height.

#### <span id="page-24-6"></span>**CENTER\_LEFT = 1**

Center the text by height and left-align it.

#### <span id="page-24-7"></span>**CENTER\_RIGHT = 2**

Center the text by height and right-align it.

#### <span id="page-24-8"></span>**TOP\_CENTER = 8**

Center the text by width and fix it to the top.

#### <span id="page-24-9"></span>**TOP\_LEFT = 6**

Put the text in the top-left corner.

#### <span id="page-24-10"></span>**TOP\_RIGHT = 7**

Put the text in the top-right corner.

### **GLTF**

<span id="page-25-0"></span>**class** pyrender.constants.**GLTF** Bases: [object](https://docs.python.org/3/library/functions.html#object)

Options for GL objects.

#### **Attributes Summary**

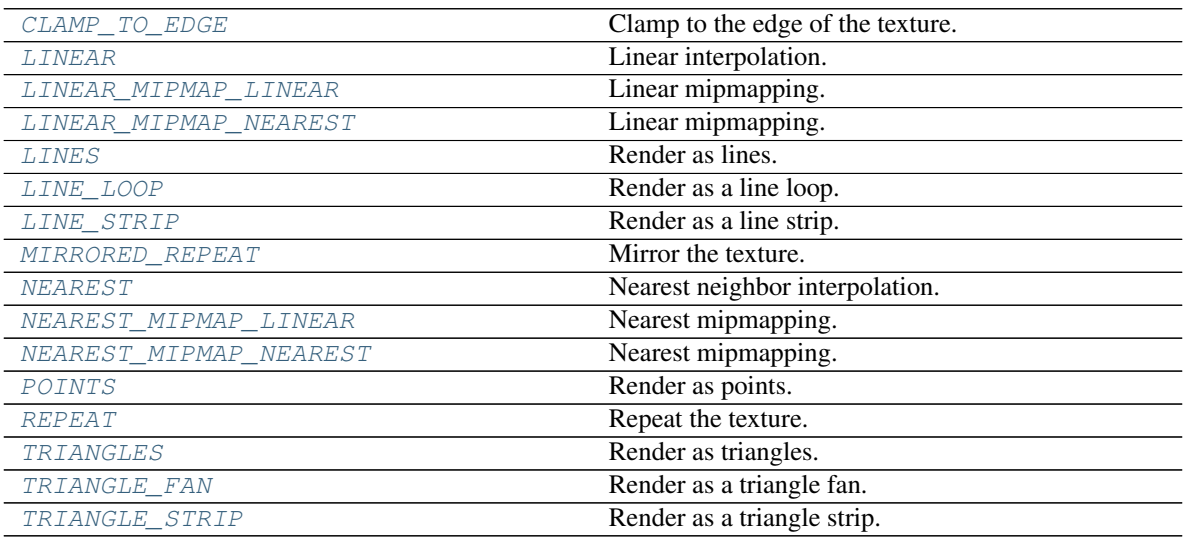

#### **Attributes Documentation**

```
CLAMP_TO_EDGE = 33071
```
Clamp to the edge of the texture.

#### <span id="page-25-2"></span>**LINEAR = 9729**

Linear interpolation.

## <span id="page-25-3"></span>**LINEAR\_MIPMAP\_LINEAR = 9987**

Linear mipmapping.

## <span id="page-25-4"></span>**LINEAR\_MIPMAP\_NEAREST = 9985**

Linear mipmapping.

#### <span id="page-25-5"></span>**LINES = 1**

Render as lines.

# <span id="page-25-6"></span>**LINE\_LOOP = 2**

Render as a line loop.

#### <span id="page-25-7"></span>**LINE\_STRIP = 3**

Render as a line strip.

#### <span id="page-25-8"></span>**MIRRORED\_REPEAT = 33648** Mirror the texture.

# <span id="page-25-9"></span>**NEAREST = 9728**

Nearest neighbor interpolation.

# <span id="page-25-11"></span><span id="page-25-10"></span>**NEAREST\_MIPMAP\_LINEAR = 9986**

Nearest mipmapping.

**NEAREST\_MIPMAP\_NEAREST = 9984** Nearest mipmapping.

<span id="page-26-1"></span>**POINTS = 0**

Render as points.

<span id="page-26-2"></span>**REPEAT = 10497** Repeat the texture.

<span id="page-26-3"></span>**TRIANGLES = 4** Render as triangles.

<span id="page-26-4"></span>**TRIANGLE\_FAN = 6** Render as a triangle fan.

<span id="page-26-5"></span>**TRIANGLE\_STRIP = 5** Render as a triangle strip.

# <span id="page-26-0"></span>**3.2 Cameras**

### **3.2.1 Classes**

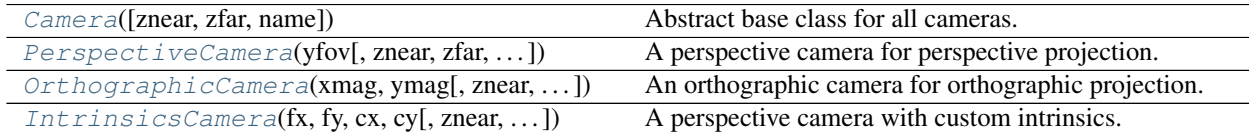

#### **Camera**

<span id="page-26-6"></span>**class** pyrender.camera.**Camera**(*znear=0.05*, *zfar=100.0*, *name=None*) Bases: [object](https://docs.python.org/3/library/functions.html#object)

Abstract base class for all cameras.

Note: Camera poses are specified in the OpenGL format, where the z axis points away from the view direction and the x and y axes point to the right and up in the image plane, respectively.

#### Parameters

- **znear** (*[float](https://docs.python.org/3/library/functions.html#float)*) The floating-point distance to the near clipping plane.
- **zfar** ([float](https://docs.python.org/3/library/functions.html#float)) The floating-point distance to the far clipping plane. zfar must be greater than znear.
- **name** ([str,](https://docs.python.org/3/library/stdtypes.html#str) optional) The user-defined name of this object.

#### **Attributes Summary**

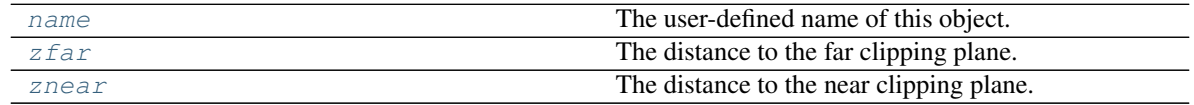

#### **Methods Summary**

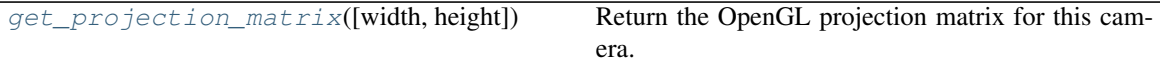

#### **Attributes Documentation**

#### <span id="page-27-1"></span>**name**

The user-defined name of this object.

Type [str](https://docs.python.org/3/library/stdtypes.html#str)

#### <span id="page-27-2"></span>**zfar**

The distance to the far clipping plane.

Type [float](https://docs.python.org/3/library/functions.html#float)

#### <span id="page-27-3"></span>**znear**

The distance to the near clipping plane.

Type [float](https://docs.python.org/3/library/functions.html#float)

#### **Methods Documentation**

```
get_projection_matrix(width=None, height=None)
    Return the OpenGL projection matrix for this camera.
```
#### **Parameters**

- **width**  $(int)$  $(int)$  $(int)$  Width of the current viewport, in pixels.
- **height** ([int](https://docs.python.org/3/library/functions.html#int)) Height of the current viewport, in pixels.

#### **PerspectiveCamera**

```
class pyrender.camera.PerspectiveCamera(yfov, znear=0.05, zfar=None, aspectRatio=None,
                                              name=None)
```
Bases: [pyrender.camera.Camera](#page-26-6)

A perspective camera for perspective projection.

#### **Parameters**

- $y$ **fov**  $(f$ loat) The [float](https://docs.python.org/3/library/functions.html#float)ing-point vertical field of view in radians.
- **znear** ( $f$ loat) The [float](https://docs.python.org/3/library/functions.html#float)ing-point distance to the near clipping plane. If not specified, defaults to 0.05.
- **zfar** ([float,](https://docs.python.org/3/library/functions.html#float) optional) The floating-point distance to the far clipping plane. zfar must be greater than znear. If None, the camera uses an infinite projection matrix.
- **aspectRatio** ([float,](https://docs.python.org/3/library/functions.html#float) optional) The floating-point aspect ratio of the field of view. If not specified, the camera uses the viewport's aspect ratio.
- **name** ([str,](https://docs.python.org/3/library/stdtypes.html#str) optional) The user-defined name of this object.

#### **Attributes Summary**

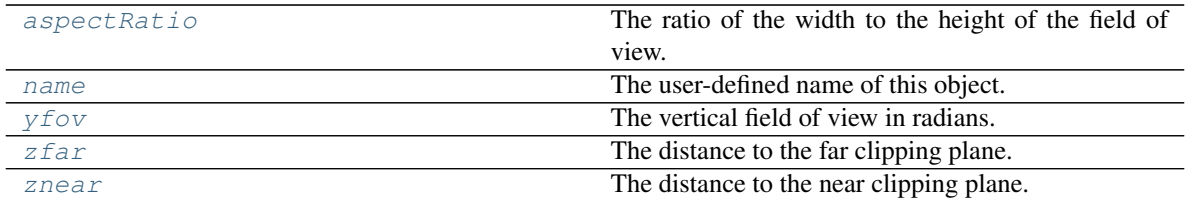

#### **Methods Summary**

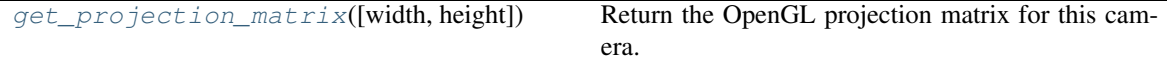

#### **Attributes Documentation**

#### <span id="page-28-1"></span>**aspectRatio**

The ratio of the width to the height of the field of view.

Type [float](https://docs.python.org/3/library/functions.html#float)

#### <span id="page-28-2"></span>**name**

The user-defined name of this object.

Type [str](https://docs.python.org/3/library/stdtypes.html#str)

#### <span id="page-28-3"></span>**yfov**

The vertical field of view in radians.

Type [float](https://docs.python.org/3/library/functions.html#float)

#### <span id="page-28-4"></span>**zfar**

The distance to the far clipping plane.

#### Type [float](https://docs.python.org/3/library/functions.html#float)

#### <span id="page-28-5"></span>**znear**

The distance to the near clipping plane.

Type [float](https://docs.python.org/3/library/functions.html#float)

#### **Methods Documentation**

<span id="page-28-6"></span>**get\_projection\_matrix**(*width=None*, *height=None*) Return the OpenGL projection matrix for this camera.

Parameters

- **width** ([int](https://docs.python.org/3/library/functions.html#int)) Width of the current viewport, in pixels.
- **height**  $(int)$  $(int)$  $(int)$  Height of the current viewport, in pixels.

#### **OrthographicCamera**

<span id="page-28-0"></span>**class** pyrender.camera.**OrthographicCamera**(*xmag*, *ymag*, *znear=0.05*, *zfar=100.0*, *name=None*)

Bases: [pyrender.camera.Camera](#page-26-6)

An orthographic camera for orthographic projection.

#### Parameters

- **xmag** (*[float](https://docs.python.org/3/library/functions.html#float)*) The floating-point horizontal magnification of the view.
- **ymag** (*[float](https://docs.python.org/3/library/functions.html#float)*) The floating-point vertical magnification of the view.
- **znear** (*[float](https://docs.python.org/3/library/functions.html#float)*) The floating-point distance to the near clipping plane. If not specified, defaults to 0.05.
- **zfar** ([float](https://docs.python.org/3/library/functions.html#float)) The floating-point distance to the far clipping plane. zfar must be greater than znear. If not specified, defaults to 100.0.
- **name** ([str,](https://docs.python.org/3/library/stdtypes.html#str) optional) The user-defined name of this object.

#### **Attributes Summary**

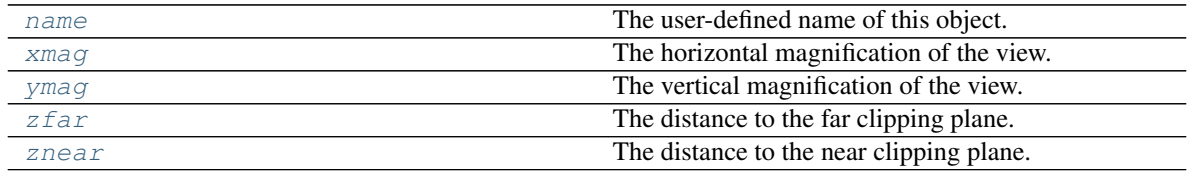

#### **Methods Summary**

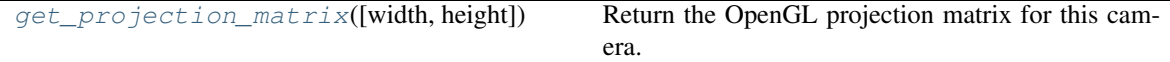

#### **Attributes Documentation**

#### <span id="page-29-0"></span>**name**

The user-defined name of this object.

Type [str](https://docs.python.org/3/library/stdtypes.html#str)

#### <span id="page-29-1"></span>**xmag**

The horizontal magnification of the view.

Type [float](https://docs.python.org/3/library/functions.html#float)

#### <span id="page-29-2"></span>**ymag**

The vertical magnification of the view.

#### Type [float](https://docs.python.org/3/library/functions.html#float)

#### <span id="page-29-3"></span>**zfar**

The distance to the far clipping plane.

Type [float](https://docs.python.org/3/library/functions.html#float)

#### <span id="page-29-4"></span>**znear**

The distance to the near clipping plane.

Type [float](https://docs.python.org/3/library/functions.html#float)

#### **Methods Documentation**

<span id="page-30-1"></span>**get\_projection\_matrix**(*width=None*, *height=None*) Return the OpenGL projection matrix for this camera.

#### Parameters

- **width** ([int](https://docs.python.org/3/library/functions.html#int)) Width of the current viewport, in pixels. Unused in this function.
- **height** ([int](https://docs.python.org/3/library/functions.html#int)) Height of the current viewport, in pixels. Unused in this function.

#### **IntrinsicsCamera**

<span id="page-30-0"></span>**class** pyrender.camera.**IntrinsicsCamera**(*fx*, *fy*, *cx*, *cy*, *znear=0.05*, *zfar=100.0*, *name=None*) Bases: [pyrender.camera.Camera](#page-26-6)

A perspective camera with custom intrinsics.

#### **Parameters**

- $f{x}$  ( $f{load}$ ) X-axis focal length in pixels.
- **fy**  $(fload)$  Y-axis focal length in pixels.
- $cx$  ( $f$ loat) X-axis optical center in pixels.
- **cy** ([float](https://docs.python.org/3/library/functions.html#float)) Y-axis optical center in pixels.
- **znear** (*[float](https://docs.python.org/3/library/functions.html#float)*) The floating-point distance to the near clipping plane. If not specified, defaults to 0.05.
- **zfar** ([float](https://docs.python.org/3/library/functions.html#float)) The floating-point distance to the far clipping plane. zfar must be greater than znear. If not specified, defaults to 100.0.
- **name** ([str,](https://docs.python.org/3/library/stdtypes.html#str) optional) The user-defined name of this object.

#### **Attributes Summary**

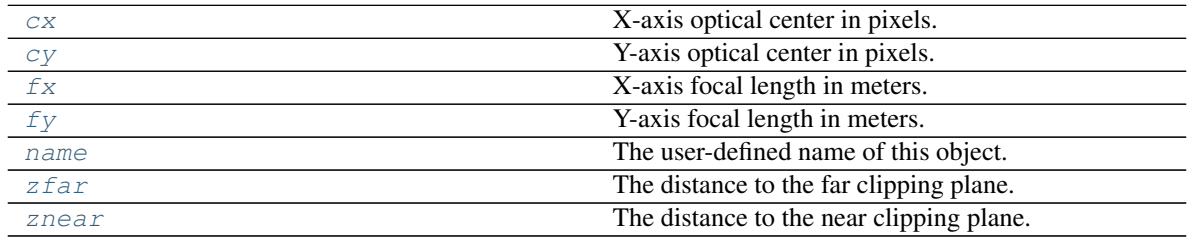

#### **Methods Summary**

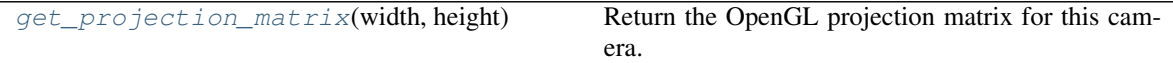

#### **Attributes Documentation**

<span id="page-30-3"></span><span id="page-30-2"></span>**cx**

X-axis optical center in pixels.

Type [float](https://docs.python.org/3/library/functions.html#float)

#### **cy**

Y-axis optical center in pixels.

#### Type [float](https://docs.python.org/3/library/functions.html#float)

#### <span id="page-31-1"></span>**fx**

X-axis focal length in meters.

#### Type [float](https://docs.python.org/3/library/functions.html#float)

#### <span id="page-31-2"></span>**fy**

Y-axis focal length in meters.

Type [float](https://docs.python.org/3/library/functions.html#float)

#### <span id="page-31-3"></span>**name**

The user-defined name of this object.

Type [str](https://docs.python.org/3/library/stdtypes.html#str)

### <span id="page-31-4"></span>**zfar**

The distance to the far clipping plane.

Type [float](https://docs.python.org/3/library/functions.html#float)

#### <span id="page-31-5"></span>**znear**

The distance to the near clipping plane.

Type [float](https://docs.python.org/3/library/functions.html#float)

### **Methods Documentation**

#### <span id="page-31-6"></span>**get\_projection\_matrix**(*width*, *height*)

Return the OpenGL projection matrix for this camera.

#### Parameters

- **width** ([int](https://docs.python.org/3/library/functions.html#int)) Width of the current viewport, in pixels.
- **height**  $(int)$  $(int)$  $(int)$  Height of the current viewport, in pixels.

# <span id="page-31-0"></span>**3.3 Lighting**

### **3.3.1 Classes**

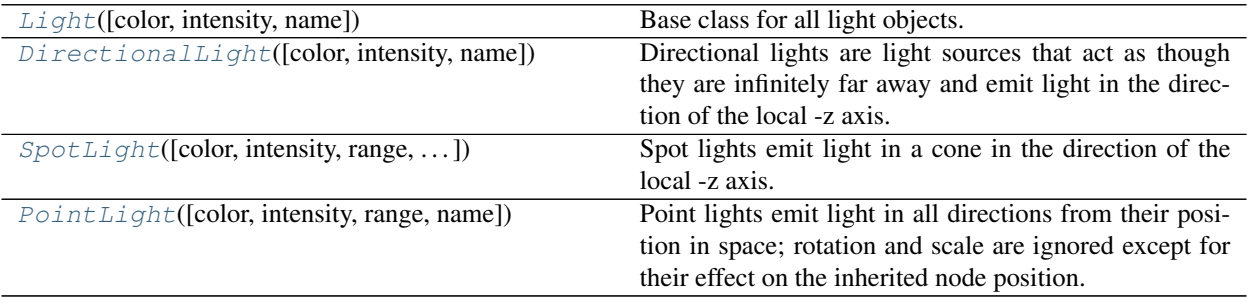

### **Light**

```
class pyrender.light.Light(color=None, intensity=None, name=None)
    Bases: object
```
Base class for all light objects.

#### **Parameters**

- **color** ((3,)  $f$ loat) RGB value for the light's color in linear space.
- **intensity**  $(f$ loat) Brightness of light. The units that this is defined in depend on the type of light. Point and spot lights use luminous intensity in candela (lm/sr), while directional lights use illuminance in lux (lm/m2).
- **name** ([str,](https://docs.python.org/3/library/stdtypes.html#str) optional) Name of the light.

#### **Attributes Summary**

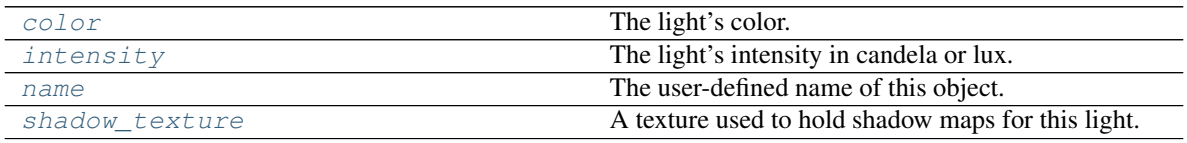

#### **Attributes Documentation**

<span id="page-32-2"></span>**color**

The light's color.

**Type**  $(3, 6)$  [float](https://docs.python.org/3/library/functions.html#float)

#### <span id="page-32-3"></span>**intensity**

The light's intensity in candela or lux.

Type [float](https://docs.python.org/3/library/functions.html#float)

#### <span id="page-32-4"></span>**name**

The user-defined name of this object.

Type [str](https://docs.python.org/3/library/stdtypes.html#str)

```
shadow_texture
```
A texture used to hold shadow maps for this light.

Type [Texture](#page-39-0)

#### **DirectionalLight**

```
class pyrender.light.DirectionalLight(color=None, intensity=None, name=None)
    Bases: pyrender.light.Light
```
Directional lights are light sources that act as though they are infinitely far away and emit light in the direction of the local -z axis. This light type inherits the orientation of the node that it belongs to; position and scale are ignored except for their effect on the inherited node orientation. Because it is at an infinite distance, the light is not attenuated. Its intensity is defined in lumens per metre squared, or lux (lm/m2).

Parameters

- **color** ((3,) [float,](https://docs.python.org/3/library/functions.html#float) optional) RGB value for the light's color in linear space. Defaults to white (i.e. [1.0, 1.0, 1.0]).
- **intensity** ([float,](https://docs.python.org/3/library/functions.html#float) optional) Brightness of light, in lux (lm/m^2). Defaults to 1.0
- **name** ([str,](https://docs.python.org/3/library/stdtypes.html#str) optional) Name of the light.

#### **Attributes Summary**

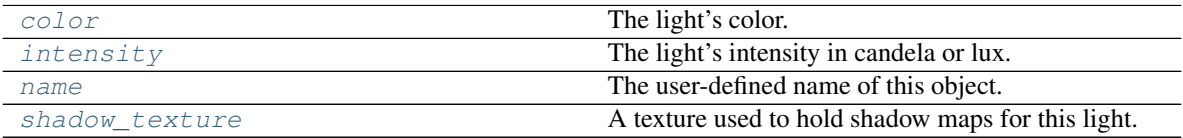

#### **Attributes Documentation**

#### <span id="page-33-1"></span>**color**

The light's color.

**Type**  $(3, 6)$  [float](https://docs.python.org/3/library/functions.html#float)

#### <span id="page-33-2"></span>**intensity**

The light's intensity in candela or lux.

Type [float](https://docs.python.org/3/library/functions.html#float)

#### <span id="page-33-3"></span>**name**

The user-defined name of this object.

Type [str](https://docs.python.org/3/library/stdtypes.html#str)

## <span id="page-33-4"></span>**shadow\_texture**

A texture used to hold shadow maps for this light.

#### Type [Texture](#page-39-0)

#### **SpotLight**

#### <span id="page-33-0"></span>**class** pyrender.light.**SpotLight**(*color=None*, *intensity=None*, *range=None*, *innerConeAngle=0.0*, *outerConeAngle=0.7853981633974483*, *name=None*)

Bases: [pyrender.light.Light](#page-32-1)

Spot lights emit light in a cone in the direction of the local -z axis. The angle and falloff of the cone is defined using two numbers, the innerConeAngle and outerConeAngle. As with point lights, the brightness also attenuates in a physically correct manner as distance increases from the light's position (i.e. brightness goes like the inverse square of the distance). Spot light intensity refers to the brightness inside the innerConeAngle (and at the location of the light) and is defined in candela, which is lumens per square radian (lm/sr). A spot light's position and orientation are inherited from its node transform. Inherited scale does not affect cone shape, and is ignored except for its effect on position and orientation.

#### Parameters

- **color** ( $(3,)$  *[float](https://docs.python.org/3/library/functions.html#float)*) RGB value for the light's color in linear space.
- **intensity** ([float](https://docs.python.org/3/library/functions.html#float)) Brightness of light in candela (lm/sr).
- **range** (*[float](https://docs.python.org/3/library/functions.html#float)*) Cutoff distance at which light's intensity may be considered to have reached zero. If None, the range is assumed to be infinite.
- **innerConeAngle** (*[float](https://docs.python.org/3/library/functions.html#float)*) Angle, in radians, from centre of spotlight where falloff begins. Must be greater than or equal to 0 and less than outerConeAngle. Defaults to 0.
- **outerConeAngle** (*[float](https://docs.python.org/3/library/functions.html#float)*) Angle, in radians, from centre of spotlight where falloff ends. Must be greater than innerConeAngle and less than or equal to PI  $/2.0$ . Defaults to  $PI$  / 4.0.
- **name** ([str,](https://docs.python.org/3/library/stdtypes.html#str) optional) Name of the light.

#### **Attributes Summary**

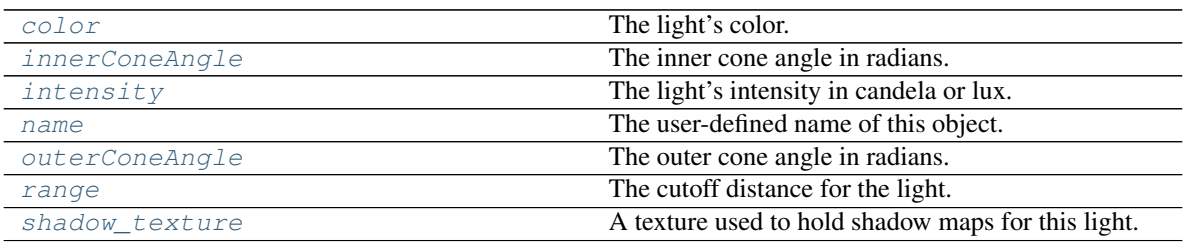

#### **Attributes Documentation**

<span id="page-34-0"></span>**color**

The light's color.

**Type**  $(3, 6)$  [float](https://docs.python.org/3/library/functions.html#float)

#### <span id="page-34-1"></span>**innerConeAngle**

The inner cone angle in radians.

Type [float](https://docs.python.org/3/library/functions.html#float)

#### <span id="page-34-2"></span>**intensity**

The light's intensity in candela or lux.

Type [float](https://docs.python.org/3/library/functions.html#float)

#### <span id="page-34-3"></span>**name**

The user-defined name of this object.

#### Type [str](https://docs.python.org/3/library/stdtypes.html#str)

#### <span id="page-34-4"></span>**outerConeAngle**

The outer cone angle in radians.

Type [float](https://docs.python.org/3/library/functions.html#float)

#### <span id="page-34-5"></span>**range**

The cutoff distance for the light.

Type [float](https://docs.python.org/3/library/functions.html#float)

#### <span id="page-34-6"></span>**shadow\_texture**

A texture used to hold shadow maps for this light.

Type [Texture](#page-39-0)

#### **PointLight**

<span id="page-35-0"></span>**class** pyrender.light.**PointLight**(*color=None*, *intensity=None*, *range=None*, *name=None*) Bases: [pyrender.light.Light](#page-32-1)

Point lights emit light in all directions from their position in space; rotation and scale are ignored except for their effect on the inherited node position. The brightness of the light attenuates in a physically correct manner as distance increases from the light's position (i.e. brightness goes like the inverse square of the distance). Point light intensity is defined in candela, which is lumens per square radian (lm/sr).

#### **Parameters**

- **color** ((3,)  $f$ loat) RGB value for the light's color in linear space.
- **intensity** ([float](https://docs.python.org/3/library/functions.html#float)) Brightness of light in candela (lm/sr).
- **range** ([float](https://docs.python.org/3/library/functions.html#float)) Cutoff distance at which light's intensity may be considered to have reached zero. If None, the range is assumed to be infinite.
- **name** ([str,](https://docs.python.org/3/library/stdtypes.html#str) optional) Name of the light.

#### **Attributes Summary**

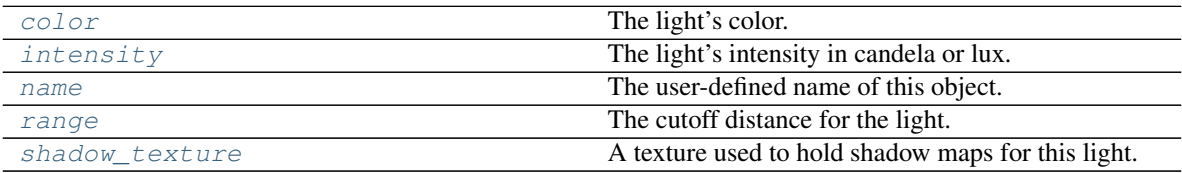

#### **Attributes Documentation**

#### <span id="page-35-1"></span>**color**

The light's color.

**Type**  $(3, 6)$  [float](https://docs.python.org/3/library/functions.html#float)

#### <span id="page-35-2"></span>**intensity**

The light's intensity in candela or lux.

Type [float](https://docs.python.org/3/library/functions.html#float)

#### <span id="page-35-3"></span>**name**

The user-defined name of this object.

Type [str](https://docs.python.org/3/library/stdtypes.html#str)

#### <span id="page-35-4"></span>**range**

The cutoff distance for the light.

Type [float](https://docs.python.org/3/library/functions.html#float)

#### <span id="page-35-5"></span>**shadow\_texture**

A texture used to hold shadow maps for this light.

Type [Texture](#page-39-0)
# <span id="page-36-1"></span>**3.4 Objects**

## **3.4.1 Classes**

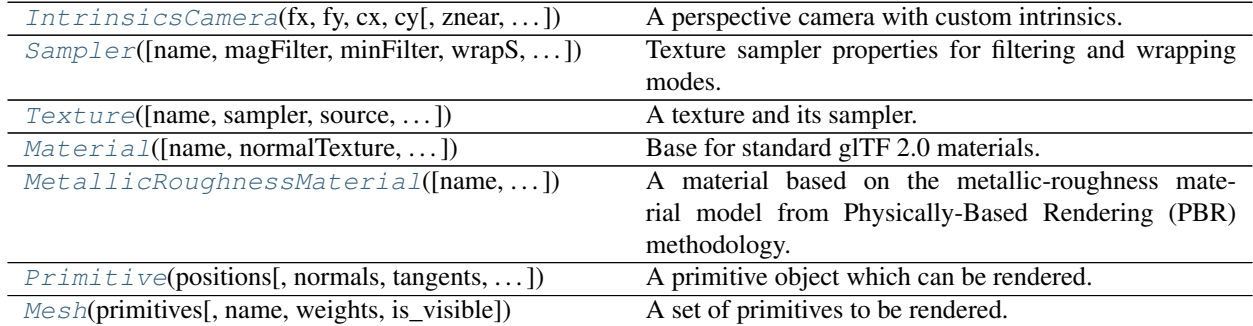

## **IntrinsicsCamera**

<span id="page-36-0"></span>**class** pyrender.**IntrinsicsCamera**(*fx*, *fy*, *cx*, *cy*, *znear=0.05*, *zfar=100.0*, *name=None*) Bases: [pyrender.camera.Camera](#page-26-0)

A perspective camera with custom intrinsics.

## **Parameters**

- $f x$  ( $f$ loat) X-axis focal length in pixels.
- **fy**  $(f \text{lost}) Y$ -axis focal length in pixels.
- $cx$  ( $f$ loat) X-axis optical center in pixels.
- **cy** ([float](https://docs.python.org/3/library/functions.html#float)) Y-axis optical center in pixels.
- **znear** (*[float](https://docs.python.org/3/library/functions.html#float)*) The floating-point distance to the near clipping plane. If not specified, defaults to 0.05.
- **zfar** ([float](https://docs.python.org/3/library/functions.html#float)) The floating-point distance to the far clipping plane. zfar must be greater than znear. If not specified, defaults to 100.0.
- **name** ([str,](https://docs.python.org/3/library/stdtypes.html#str) optional) The user-defined name of this object.

## **Attributes Summary**

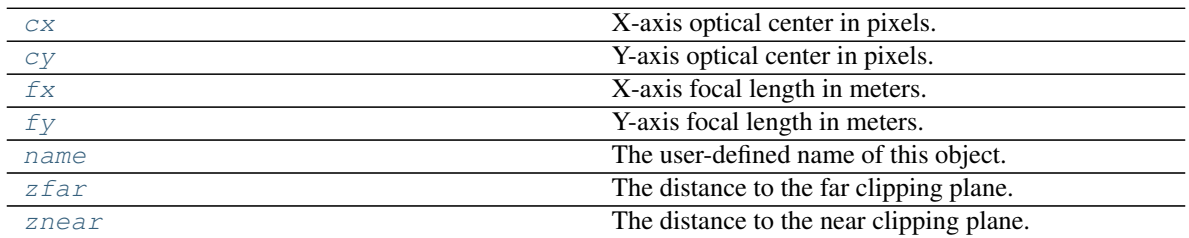

## **Methods Summary**

<span id="page-37-9"></span>[get\\_projection\\_matrix](#page-37-8)(width, height) Return the OpenGL projection matrix for this cam-

#### era.

## **Attributes Documentation**

#### <span id="page-37-1"></span>**cx**

X-axis optical center in pixels.

Type [float](https://docs.python.org/3/library/functions.html#float)

#### <span id="page-37-2"></span>**cy**

Y-axis optical center in pixels.

Type [float](https://docs.python.org/3/library/functions.html#float)

## <span id="page-37-3"></span>**fx**

X-axis focal length in meters.

#### Type [float](https://docs.python.org/3/library/functions.html#float)

## <span id="page-37-4"></span>**fy**

Y-axis focal length in meters.

## Type [float](https://docs.python.org/3/library/functions.html#float)

#### <span id="page-37-5"></span>**name**

The user-defined name of this object.

## Type [str](https://docs.python.org/3/library/stdtypes.html#str)

#### <span id="page-37-6"></span>**zfar**

The distance to the far clipping plane.

#### Type [float](https://docs.python.org/3/library/functions.html#float)

## <span id="page-37-7"></span>**znear**

The distance to the near clipping plane.

Type [float](https://docs.python.org/3/library/functions.html#float)

## **Methods Documentation**

<span id="page-37-8"></span>**get\_projection\_matrix**(*width*, *height*)

Return the OpenGL projection matrix for this camera.

#### Parameters

- **width** ([int](https://docs.python.org/3/library/functions.html#int)) Width of the current viewport, in pixels.
- **height**  $(int)$  $(int)$  $(int)$  Height of the current viewport, in pixels.

## **Sampler**

<span id="page-37-0"></span>**class** pyrender.**Sampler**(*name=None*, *magFilter=None*, *minFilter=None*, *wrapS=10497*, *wrapT=10497*)

Bases: [object](https://docs.python.org/3/library/functions.html#object)

Texture sampler properties for filtering and wrapping modes.

#### Parameters

- <span id="page-38-2"></span>• **name** ([str,](https://docs.python.org/3/library/stdtypes.html#str) optional) – The user-defined name of this object.
- **magFilter** ([int,](https://docs.python.org/3/library/functions.html#int) optional) –

Magnification filter. Valid values:

- [GLTF.NEAREST](#page-25-0)
- [GLTF.LINEAR](#page-25-1)
- **minFilter** ([int,](https://docs.python.org/3/library/functions.html#int) optional) –

## Minification filter. Valid values:

- [GLTF.NEAREST](#page-25-0)
- [GLTF.LINEAR](#page-25-1)
- [GLTF.NEAREST\\_MIPMAP\\_NEAREST](#page-25-2)
- [GLTF.LINEAR\\_MIPMAP\\_NEAREST](#page-25-3)
- [GLTF.NEAREST\\_MIPMAP\\_LINEAR](#page-25-4)
- [GLTF.LINEAR\\_MIPMAP\\_LINEAR](#page-25-5)
- **wrapS** ([int,](https://docs.python.org/3/library/functions.html#int) optional) –

## S (U) wrapping mode. Valid values:

- [GLTF.CLAMP\\_TO\\_EDGE](#page-25-6)
- [GLTF.MIRRORED\\_REPEAT](#page-25-7)
- [GLTF.REPEAT](#page-26-1)
- **wrapT** ([int,](https://docs.python.org/3/library/functions.html#int) optional) –

### T (V) wrapping mode. Valid values:

- [GLTF.CLAMP\\_TO\\_EDGE](#page-25-6)
- [GLTF.MIRRORED\\_REPEAT](#page-25-7)
- [GLTF.REPEAT](#page-26-1)

## **Attributes Summary**

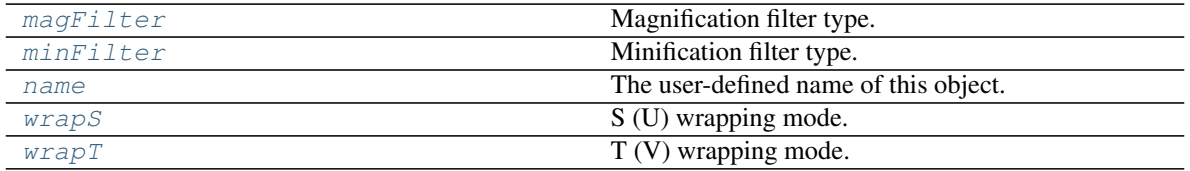

## **Attributes Documentation**

<span id="page-38-0"></span>**magFilter**

Magnification filter type.

Type [int](https://docs.python.org/3/library/functions.html#int)

## <span id="page-38-1"></span>**minFilter**

Minification filter type.

Type [int](https://docs.python.org/3/library/functions.html#int)

#### <span id="page-39-4"></span><span id="page-39-1"></span>**name**

The user-defined name of this object.

## Type [str](https://docs.python.org/3/library/stdtypes.html#str)

## <span id="page-39-2"></span>**wrapS**

S (U) wrapping mode.

Type [int](https://docs.python.org/3/library/functions.html#int)

## <span id="page-39-3"></span>**wrapT**

T (V) wrapping mode.

Type [int](https://docs.python.org/3/library/functions.html#int)

## **Texture**

<span id="page-39-0"></span>**class** pyrender.**Texture**(*name=None*, *sampler=None*, *source=None*, *source\_channels=None*, *width=None*, *height=None*, *tex\_type=GL\_TEXTURE\_2D*, *data\_format=GL\_UNSIGNED\_BYTE*)

## Bases: [object](https://docs.python.org/3/library/functions.html#object)

A texture and its sampler.

## Parameters

- **name** ([str,](https://docs.python.org/3/library/stdtypes.html#str) optional) The user-defined name of this object.
- **sampler** ([Sampler](#page-37-0)) The sampler used by this texture.
- **source** ((h,w,c) uint8 or (h,w,c) float or PIL. Image. Image) The image used by this texture. If None, the texture is created empty and width and height must be specified.
- **source\_channels** ([str](https://docs.python.org/3/library/stdtypes.html#str)) Either *D*, *R*, *RG*, *GB*, *RGB*, or *RGBA*. Indicates the channels to extract from *source*. Any missing channels will be filled with *1.0*.
- **width** ([int,](https://docs.python.org/3/library/functions.html#int) optional) For empty textures, the width of the texture buffer.
- **height** ([int,](https://docs.python.org/3/library/functions.html#int) optional) For empty textures, the height of the texture buffer.
- **tex\_type** ([int](https://docs.python.org/3/library/functions.html#int)) Either GL\_TEXTURE\_2D or GL\_TEXTURE\_CUBE.
- **data\_format** ([int](https://docs.python.org/3/library/functions.html#int)) For now, just GL\_FLOAT.

## **Attributes Summary**

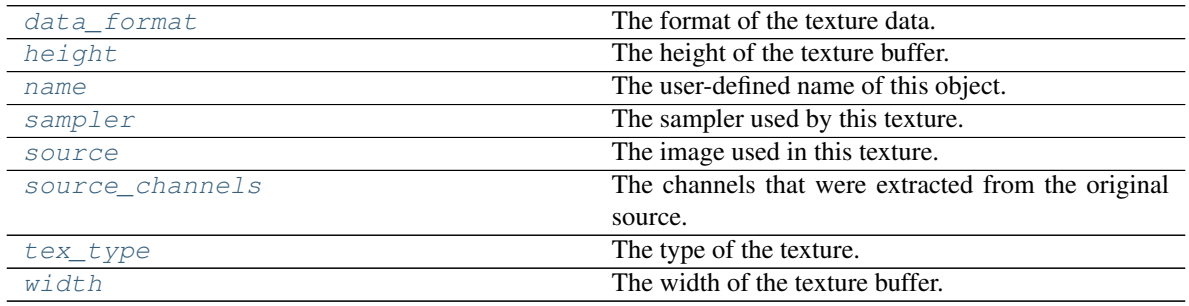

## <span id="page-40-10"></span>**Methods Summary**

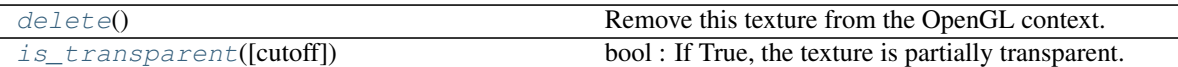

## **Attributes Documentation**

#### <span id="page-40-0"></span>**data\_format**

The format of the texture data.

Type [int](https://docs.python.org/3/library/functions.html#int)

#### <span id="page-40-1"></span>**height**

The height of the texture buffer.

Type [int](https://docs.python.org/3/library/functions.html#int)

### <span id="page-40-2"></span>**name**

The user-defined name of this object.

Type [str](https://docs.python.org/3/library/stdtypes.html#str)

## <span id="page-40-3"></span>**sampler**

The sampler used by this texture.

Type [Sampler](#page-37-0)

## <span id="page-40-4"></span>**source**

The image used in this texture.

Type (h,w,c) uint8 or float or PIL. Image. Image

#### <span id="page-40-5"></span>**source\_channels**

The channels that were extracted from the original source.

Type [str](https://docs.python.org/3/library/stdtypes.html#str)

## <span id="page-40-6"></span>**tex\_type**

The type of the texture.

Type [int](https://docs.python.org/3/library/functions.html#int)

## <span id="page-40-7"></span>**width**

The width of the texture buffer.

Type [int](https://docs.python.org/3/library/functions.html#int)

## **Methods Documentation**

## <span id="page-40-8"></span>**delete**()

Remove this texture from the OpenGL context.

## <span id="page-40-9"></span>**is\_transparent**(*cutoff=1.0*)

bool : If True, the texture is partially transparent.

## <span id="page-41-1"></span>**Material**

<span id="page-41-0"></span>**class** pyrender.**Material**(*name=None*, *normalTexture=None*, *occlusionTexture=None*, *emissiveTexture=None*, *emissiveFactor=None*, *alphaMode=None*, *alphaCutoff=None*, *doubleSided=False*, *smooth=True*, *wireframe=False*)

Bases: [object](https://docs.python.org/3/library/functions.html#object)

Base for standard glTF 2.0 materials.

#### **Parameters**

- **name** ([str,](https://docs.python.org/3/library/stdtypes.html#str) optional) The user-defined name of this object.
- **normal[Texture](#page-39-0)**  $((n,n,3))$  float or  $Texture$ , optional) A tangent space normal map. The texture contains RGB components in linear space. Each texel represents the XYZ components of a normal vector in tangent space. Red  $[0 \text{ to } 255]$  maps to X $[-1 \text{ to } 1]$ . Green  $[0 \text{ to } 1]$ 255] maps to Y  $[-1 \text{ to } 1]$ . Blue  $[128 \text{ to } 255]$  maps to Z  $[1/255 \text{ to } 1]$ . The normal vectors use OpenGL conventions where  $+X$  is right and  $+Y$  is up.  $+Z$  points toward the viewer.
- **occlusion[Texture](#page-39-0)** ((n,n,1) float or  $Texture$ , optional) The occlusion map texture. The occlusion values are sampled from the R channel. Higher values indicate areas that should receive full indirect lighting and lower values indicate no indirect lighting. These values are linear. If other channels are present (GBA), they are ignored for occlusion calculations.
- **emissive[Texture](#page-39-0)** ( $(n,n,3)$  float or  $Texture$ , optional) The emissive map controls the color and intensity of the light being emitted by the material. This texture contains RGB components in sRGB color space. If a fourth component (A) is present, it is ignored.
- **emissiveFactor** ((3,) [float,](https://docs.python.org/3/library/functions.html#float) optional) The RGB components of the emissive color of the material. These values are linear. If an emissiveTexture is specified, this value is multiplied with the texel values.
- **alphaMode** ([str,](https://docs.python.org/3/library/stdtypes.html#str) optional) The material's alpha rendering mode enumeration specifying the interpretation of the alpha value of the main factor and texture. Allowed Values:
	- *"OPAQUE"* The alpha value is ignored and the rendered output is fully opaque.
	- *"MASK"* The rendered output is either fully opaque or fully transparent depending on the alpha value and the specified alpha cutoff value.
	- *"BLEND"* The alpha value is used to composite the source and destination areas. The rendered output is combined with the background using the normal painting operation (i.e. the Porter and Duff over operator).
- **alphaCutoff** ([float,](https://docs.python.org/3/library/functions.html#float) optional) Specifies the cutoff threshold when in MASK mode. If the alpha value is greater than or equal to this value then it is rendered as fully opaque, otherwise, it is rendered as fully transparent. A value greater than 1.0 will render the entire material as fully transparent. This value is ignored for other modes.
- **doubleSided** ([bool,](https://docs.python.org/3/library/functions.html#bool) optional) Specifies whether the material is double sided. When this value is false, back-face culling is enabled. When this value is true, back-face culling is disabled and double sided lighting is enabled.
- **smooth** ([bool,](https://docs.python.org/3/library/functions.html#bool) optional) If True, the material is rendered smoothly by using only one normal per vertex and face indexing.
- **wireframe** ([bool,](https://docs.python.org/3/library/functions.html#bool) optional) If True, the material is rendered in wireframe mode.

## <span id="page-42-9"></span>**Attributes Summary**

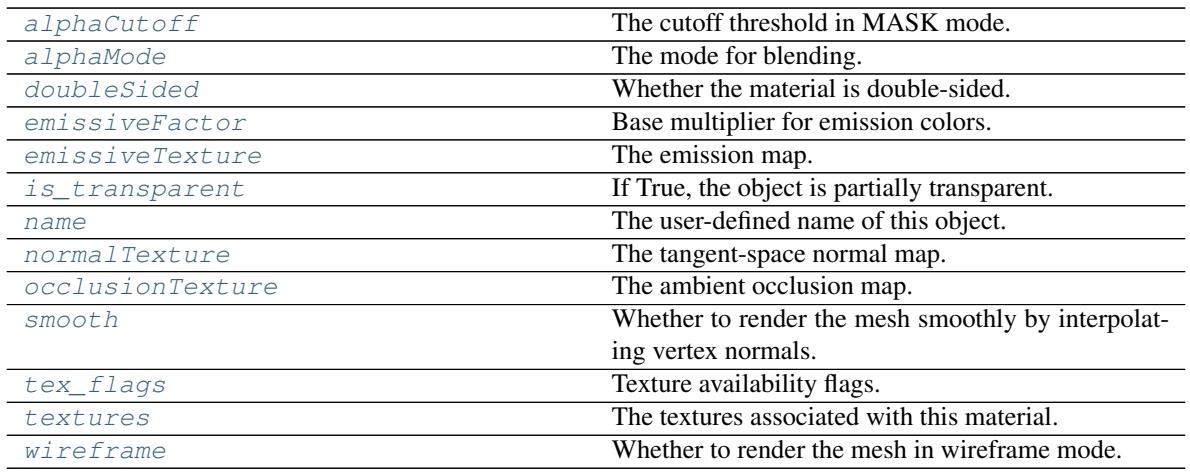

## **Attributes Documentation**

## <span id="page-42-0"></span>**alphaCutoff**

The cutoff threshold in MASK mode.

Type [float](https://docs.python.org/3/library/functions.html#float)

#### <span id="page-42-1"></span>**alphaMode**

The mode for blending.

## Type [str](https://docs.python.org/3/library/stdtypes.html#str)

<span id="page-42-2"></span>**doubleSided** Whether the material is double-sided.

## Type [bool](https://docs.python.org/3/library/functions.html#bool)

## <span id="page-42-3"></span>**emissiveFactor**

Base multiplier for emission colors.

## **Type**  $(3, 6)$  [float](https://docs.python.org/3/library/functions.html#float)

#### <span id="page-42-4"></span>**emissiveTexture**

The emission map.

**Type**  $(n,n,3)$  float or  $Texture$ 

## <span id="page-42-5"></span>**is\_transparent**

If True, the object is partially transparent.

Type [bool](https://docs.python.org/3/library/functions.html#bool)

## <span id="page-42-6"></span>**name**

The user-defined name of this object.

Type [str](https://docs.python.org/3/library/stdtypes.html#str)

## <span id="page-42-8"></span><span id="page-42-7"></span>**normalTexture**

The tangent-space normal map.

Type  $(n,n,3)$  float or  $Texture$ 

#### <span id="page-43-5"></span>**occlusionTexture**

The ambient occlusion map.

**Type**  $(n,n,1)$  float or  $Texture$ 

#### <span id="page-43-1"></span>**smooth**

Whether to render the mesh smoothly by interpolating vertex normals.

Type [bool](https://docs.python.org/3/library/functions.html#bool)

## <span id="page-43-2"></span>**tex\_flags**

Texture availability flags.

Type [int](https://docs.python.org/3/library/functions.html#int)

## <span id="page-43-3"></span>**textures**

The textures associated with this material.

Type list of [Texture](#page-39-0)

## <span id="page-43-4"></span>**wireframe**

Whether to render the mesh in wireframe mode.

Type [bool](https://docs.python.org/3/library/functions.html#bool)

## **MetallicRoughnessMaterial**

<span id="page-43-0"></span>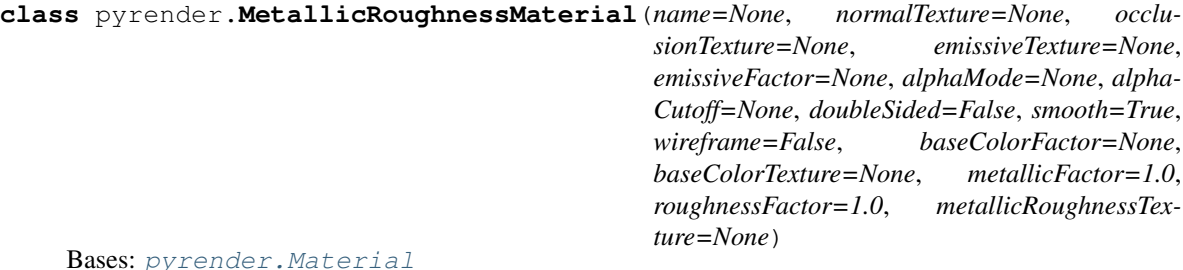

A material based on the metallic-roughness material model from Physically-Based Rendering (PBR) methodology.

## Parameters

- **name** ([str,](https://docs.python.org/3/library/stdtypes.html#str) optional) The user-defined name of this object.
- **normal[Texture](#page-39-0)**  $((n,n,3))$  float or  $Texture$ , optional) A tangent space normal map. The texture contains RGB components in linear space. Each texel represents the XYZ components of a normal vector in tangent space. Red [0 to 255] maps to X [-1 to 1]. Green [0 to 255] maps to Y  $[-1 \text{ to } 1]$ . Blue  $[128 \text{ to } 255]$  maps to Z  $[1/255 \text{ to } 1]$ . The normal vectors use OpenGL conventions where  $+X$  is right and  $+Y$  is up.  $+Z$  points toward the viewer.
- **occlusion[Texture](#page-39-0)**  $((n,n,1))$  float or  $Texture$ , optional) The occlusion map texture. The occlusion values are sampled from the R channel. Higher values indicate areas that should receive full indirect lighting and lower values indicate no indirect lighting. These values are linear. If other channels are present (GBA), they are ignored for occlusion calculations.
- **emissive[Texture](#page-39-0)** ((n,n,3) float or  $Textture$ , optional) The emissive map controls the color and intensity of the light being emitted by the material. This texture contains RGB components in sRGB color space. If a fourth component (A) is present, it is ignored.
- **emissiveFactor** ((3,) [float,](https://docs.python.org/3/library/functions.html#float) optional) The RGB components of the emissive color of the material. These values are linear. If an emissiveTexture is specified, this value is multiplied with the texel values.
- **alphaMode** ([str,](https://docs.python.org/3/library/stdtypes.html#str) optional) The material's alpha rendering mode enumeration specifying the interpretation of the alpha value of the main factor and texture. Allowed Values:
	- *"OPAQUE"* The alpha value is ignored and the rendered output is fully opaque.
	- *"MASK"* The rendered output is either fully opaque or fully transparent depending on the alpha value and the specified alpha cutoff value.
	- *"BLEND"* The alpha value is used to composite the source and destination areas. The rendered output is combined with the background using the normal painting operation (i.e. the Porter and Duff over operator).
- **alphaCutoff** ([float,](https://docs.python.org/3/library/functions.html#float) optional) Specifies the cutoff threshold when in MASK mode. If the alpha value is greater than or equal to this value then it is rendered as fully opaque, otherwise, it is rendered as fully transparent. A value greater than 1.0 will render the entire material as fully transparent. This value is ignored for other modes.
- **doubleSided** ([bool,](https://docs.python.org/3/library/functions.html#bool) optional) Specifies whether the material is double sided. When this value is false, back-face culling is enabled. When this value is true, back-face culling is disabled and double sided lighting is enabled.
- **smooth** ([bool,](https://docs.python.org/3/library/functions.html#bool) optional) If True, the material is rendered smoothly by using only one normal per vertex and face indexing.
- **wireframe**  $(b \circ \circ l$ ,  $\circ pt \text{ } i \circ \circ n = 1$  True, the material is rendered in wireframe mode.
- **baseColorFactor** ((4,) [float,](https://docs.python.org/3/library/functions.html#float) optional) The RGBA components of the base color of the material. The fourth component (A) is the alpha coverage of the material. The alphaMode property specifies how alpha is interpreted. These values are linear. If a baseColorTexture is specified, this value is multiplied with the texel values.
- **baseColor[Texture](#page-39-0)** ((n,n,4) float or  $Textture$ , optional) The base color texture. This texture contains RGB(A) components in sRGB color space. The first three components (RGB) specify the base color of the material. If the fourth component (A) is present, it represents the alpha coverage of the material. Otherwise, an alpha of 1.0 is assumed. The alphaMode property specifies how alpha is interpreted. The stored texels must not be premultiplied.
- **metallicFactor**  $(f$ loat) The metalness of the material. A value of 1.0 means the material is a metal. A value of 0.0 means the material is a dielectric. Values in between are for blending between metals and dielectrics such as dirty metallic surfaces. This value is linear. If a metallicRoughnessTexture is specified, this value is multiplied with the metallic texel values.
- **roughnessFactor** ( $f$ loat) The roughness of the material. A value of 1.0 means the material is completely rough. A value of 0.0 means the material is completely smooth. This value is linear. If a metallicRoughnessTexture is specified, this value is multiplied with the roughness texel values.
- **metallicRoughness[Texture](#page-39-0)** ((n,n,2) float or  $Texture$ , optional) The metallicroughness texture. The metalness values are sampled from the B channel. The roughness values are sampled from the G channel. These values are linear. If other channels are present (R or A), they are ignored for metallic-roughness calculations.

## <span id="page-45-8"></span>**Attributes Summary**

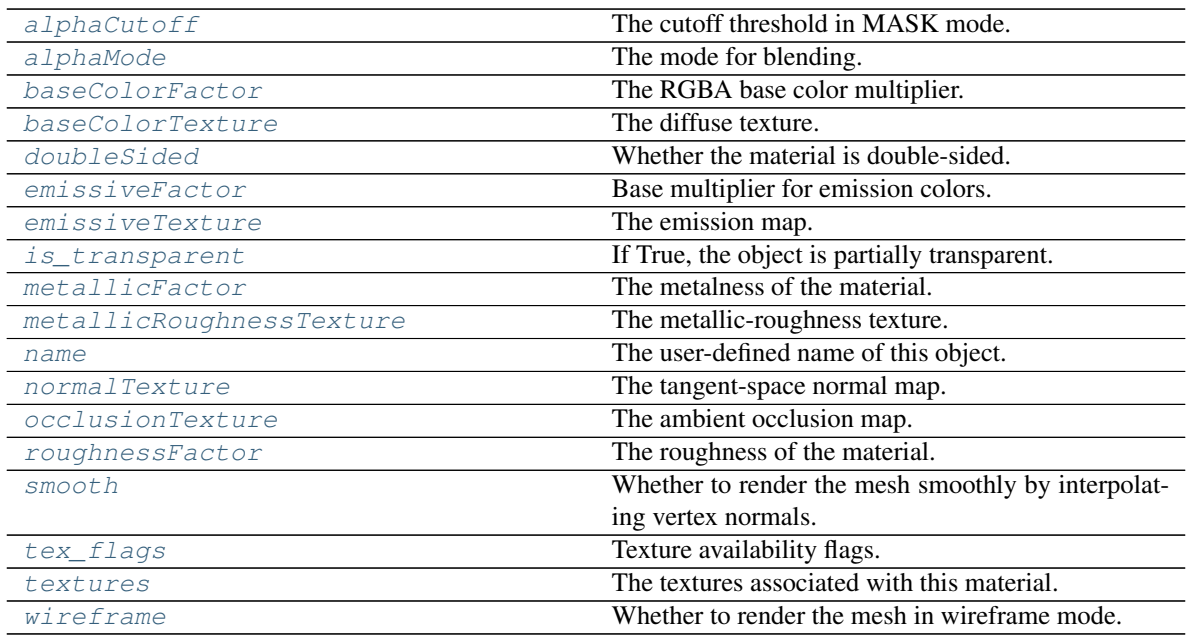

## **Attributes Documentation**

## <span id="page-45-0"></span>**alphaCutoff**

The cutoff threshold in MASK mode.

#### Type [float](https://docs.python.org/3/library/functions.html#float)

## <span id="page-45-1"></span>**alphaMode**

The mode for blending.

Type [str](https://docs.python.org/3/library/stdtypes.html#str)

<span id="page-45-2"></span>**baseColorFactor**

The RGBA base color multiplier.

Type (4,) float or [Texture](#page-39-0)

## <span id="page-45-3"></span>**baseColorTexture**

The diffuse texture.

**Type**  $(n,n,4)$  float or  $Texture$ 

## <span id="page-45-4"></span>**doubleSided**

Whether the material is double-sided.

Type [bool](https://docs.python.org/3/library/functions.html#bool)

<span id="page-45-5"></span>**emissiveFactor** Base multiplier for emission colors.

Type (3,) [float](https://docs.python.org/3/library/functions.html#float)

<span id="page-45-7"></span><span id="page-45-6"></span>**emissiveTexture** The emission map.

Type  $(n,n,3)$  float or  $Texture$ 

#### <span id="page-46-11"></span>**is\_transparent**

If True, the object is partially transparent.

Type [bool](https://docs.python.org/3/library/functions.html#bool)

### <span id="page-46-1"></span>**metallicFactor**

The metalness of the material.

#### Type [float](https://docs.python.org/3/library/functions.html#float)

## <span id="page-46-2"></span>**metallicRoughnessTexture**

The metallic-roughness texture.

**Type**  $(n,n,2)$  float or  $Texture$ 

#### <span id="page-46-3"></span>**name**

The user-defined name of this object.

Type [str](https://docs.python.org/3/library/stdtypes.html#str)

## <span id="page-46-4"></span>**normalTexture**

The tangent-space normal map.

**Type**  $(n,n,3)$  float or  $Texture$ 

## <span id="page-46-5"></span>**occlusionTexture**

The ambient occlusion map.

**Type**  $(n,n,1)$  float or  $Texture$ 

#### <span id="page-46-6"></span>**roughnessFactor**

The roughness of the material.

Type [float](https://docs.python.org/3/library/functions.html#float)

#### <span id="page-46-7"></span>**smooth**

Whether to render the mesh smoothly by interpolating vertex normals.

Type [bool](https://docs.python.org/3/library/functions.html#bool)

## <span id="page-46-8"></span>**tex\_flags**

Texture availability flags.

## Type [int](https://docs.python.org/3/library/functions.html#int)

## <span id="page-46-9"></span>**textures**

The textures associated with this material.

Type list of [Texture](#page-39-0)

#### <span id="page-46-10"></span>**wireframe**

Whether to render the mesh in wireframe mode.

Type [bool](https://docs.python.org/3/library/functions.html#bool)

## **Primitive**

<span id="page-46-0"></span>**class** pyrender.**Primitive**(*positions*, *normals=None*, *tangents=None*, *texcoord\_0=None*, *texcoord\_1=None*, *color\_0=None*, *joints\_0=None*, *weights\_0=None*, *indices=None*, *material=None*, *mode=None*, *targets=None*, *poses=None*)

Bases: [object](https://docs.python.org/3/library/functions.html#object)

A primitive object which can be rendered.

**Parameters** 

- **positions** ((n, 3) [float](https://docs.python.org/3/library/functions.html#float)) XYZ vertex positions.
- **normals** ((n, 3) [float](https://docs.python.org/3/library/functions.html#float)) Normalized XYZ vertex normals.
- tangents ((n, 4) [float](https://docs.python.org/3/library/functions.html#float)) XYZW vertex tangents where the w component is a sign value (either +1 or -1) indicating the handedness of the tangent basis.
- **texcoord**  $0$  ((n, 2)  $f$ loat) The first set of UV texture coordinates.
- **texcoord\_1** ((n, 2) [float](https://docs.python.org/3/library/functions.html#float)) The second set of UV texture coordinates.
- **color\_0** ((n, 4) [float](https://docs.python.org/3/library/functions.html#float)) RGBA vertex colors.
- **joints\_0** ((n, 4) [float](https://docs.python.org/3/library/functions.html#float)) Joint information.
- **weights\_0** ((n, 4) [float](https://docs.python.org/3/library/functions.html#float)) Weight information for morphing.
- **indices** ( $(m, 3)$  [int](https://docs.python.org/3/library/functions.html#int)) Face indices for triangle meshes or fans.
- material ([Material](#page-41-0)) The material to apply to this primitive when rendering.
- **mode**  $(int)$  $(int)$  $(int)$  The type of primitives to render, one of the following:
	- 0: POINTS
	- 1: LINES
	- 2: LINE\_LOOP
	- 3: LINE\_STRIP
	- 4: TRIANGLES
	- 5: TRIANGLES\_STRIP
	- 6: TRIANGLES\_FAN
- targets ((k, ) [int](https://docs.python.org/3/library/functions.html#int)) Morph target indices.
- **poses** ((x, 4, 4),  $f$ loat) Array of 4x4 transformation matrices for instancing this object.

#### **Attributes Summary**

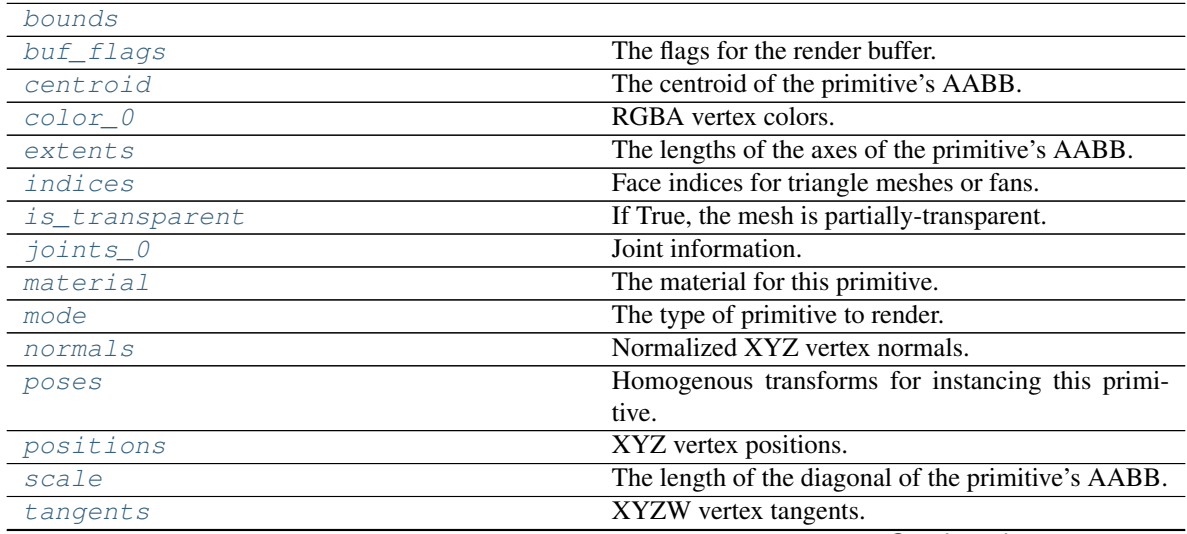

Continued on next page

<span id="page-48-11"></span>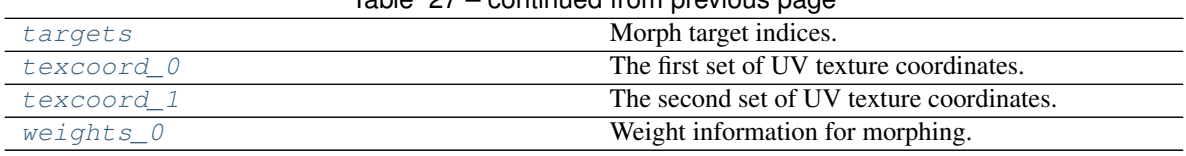

## Table 27 – continued from previous page

## **Methods Summary**

[delete](#page-49-9)()

## **Attributes Documentation**

#### <span id="page-48-1"></span><span id="page-48-0"></span>**bounds**

## **buf\_flags**

The flags for the render buffer.

#### Type [int](https://docs.python.org/3/library/functions.html#int)

#### <span id="page-48-2"></span>**centroid**

The centroid of the primitive's AABB.

**Type**  $(3, 6)$  [float](https://docs.python.org/3/library/functions.html#float)

#### <span id="page-48-3"></span>**color\_0**

RGBA vertex colors.

Type  $(n,4)$  [float](https://docs.python.org/3/library/functions.html#float)

#### <span id="page-48-4"></span>**extents**

The lengths of the axes of the primitive's AABB.

**Type**  $(3, 6)$  [float](https://docs.python.org/3/library/functions.html#float)

#### <span id="page-48-5"></span>**indices**

Face indices for triangle meshes or fans.

Type (m,3) [int](https://docs.python.org/3/library/functions.html#int)

## <span id="page-48-6"></span>**is\_transparent**

If True, the mesh is partially-transparent.

Type [bool](https://docs.python.org/3/library/functions.html#bool)

## <span id="page-48-7"></span>**joints\_0**

Joint information.

#### Type  $(n,4)$  [float](https://docs.python.org/3/library/functions.html#float)

#### <span id="page-48-8"></span>**material**

The material for this primitive.

## Type [Material](#page-41-0)

#### <span id="page-48-9"></span>**mode**

The type of primitive to render.

Type [int](https://docs.python.org/3/library/functions.html#int)

#### <span id="page-48-10"></span>**normals**

Normalized XYZ vertex normals.

Type  $(n,3)$  [float](https://docs.python.org/3/library/functions.html#float)

## <span id="page-49-10"></span><span id="page-49-1"></span>**poses**

Homogenous transforms for instancing this primitive.

**Type**  $(x,4,4)$  [float](https://docs.python.org/3/library/functions.html#float)

#### <span id="page-49-2"></span>**positions**

XYZ vertex positions.

Type  $(n,3)$  [float](https://docs.python.org/3/library/functions.html#float)

### <span id="page-49-3"></span>**scale**

The length of the diagonal of the primitive's AABB.

**Type**  $(3, 6)$  [float](https://docs.python.org/3/library/functions.html#float)

## <span id="page-49-4"></span>**tangents**

XYZW vertex tangents.

Type  $(n,4)$  [float](https://docs.python.org/3/library/functions.html#float)

## <span id="page-49-5"></span>**targets**

Morph target indices.

Type (k,) [int](https://docs.python.org/3/library/functions.html#int)

## <span id="page-49-6"></span>**texcoord\_0**

The first set of UV texture coordinates.

**Type**  $(n,2)$  [float](https://docs.python.org/3/library/functions.html#float)

## <span id="page-49-7"></span>**texcoord\_1**

The second set of UV texture coordinates.

#### Type  $(n,2)$  [float](https://docs.python.org/3/library/functions.html#float)

<span id="page-49-8"></span>**weights\_0**

Weight information for morphing.

Type  $(n,4)$  [float](https://docs.python.org/3/library/functions.html#float)

## **Methods Documentation**

## <span id="page-49-9"></span>**delete**()

## **Mesh**

<span id="page-49-0"></span>**class** pyrender.**Mesh**(*primitives*, *name=None*, *weights=None*, *is\_visible=True*) Bases: [object](https://docs.python.org/3/library/functions.html#object)

A set of primitives to be rendered.

## Parameters

- **name**  $(str)$  $(str)$  $(str)$  The user-defined name of this object.
- **primitives** (list of *[Primitive](#page-46-0)*) The primitives associated with this mesh.
- **weights**  $((k, i) \text{float})$  $((k, i) \text{float})$  $((k, i) \text{float})$  Array of weights to be applied to the Morph Targets.
- **is\_visible** ([bool](https://docs.python.org/3/library/functions.html#bool)) If False, the mesh will not be rendered.

## <span id="page-50-9"></span>**Attributes Summary**

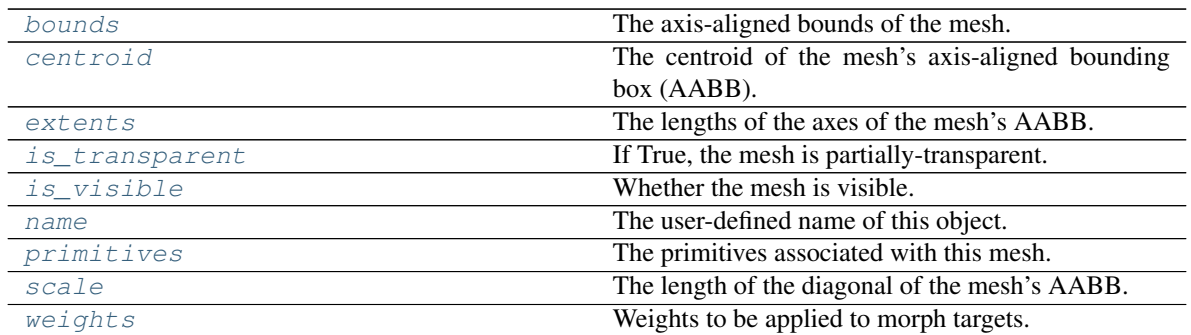

## **Methods Summary**

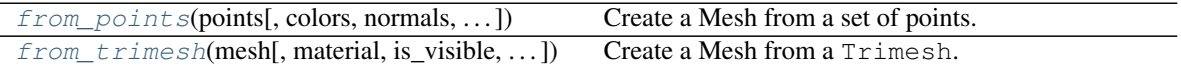

## **Attributes Documentation**

#### <span id="page-50-0"></span>**bounds**

The axis-aligned bounds of the mesh.

**Type**  $(2,3)$  [float](https://docs.python.org/3/library/functions.html#float)

## <span id="page-50-1"></span>**centroid**

The centroid of the mesh's axis-aligned bounding box (AABB).

## **Type**  $(3, 6)$  [float](https://docs.python.org/3/library/functions.html#float)

#### <span id="page-50-2"></span>**extents**

The lengths of the axes of the mesh's AABB.

**Type**  $(3, 6)$  [float](https://docs.python.org/3/library/functions.html#float)

#### <span id="page-50-3"></span>**is\_transparent**

If True, the mesh is partially-transparent.

Type [bool](https://docs.python.org/3/library/functions.html#bool)

## <span id="page-50-4"></span>**is\_visible**

Whether the mesh is visible.

Type [bool](https://docs.python.org/3/library/functions.html#bool)

#### <span id="page-50-5"></span>**name**

The user-defined name of this object.

Type [str](https://docs.python.org/3/library/stdtypes.html#str)

## <span id="page-50-6"></span>**primitives**

The primitives associated with this mesh.

Type list of [Primitive](#page-46-0)

## <span id="page-50-8"></span><span id="page-50-7"></span>**scale**

The length of the diagonal of the mesh's AABB.

Type (3,) [float](https://docs.python.org/3/library/functions.html#float)

#### <span id="page-51-2"></span>**weights**

Weights to be applied to morph targets.

Type (k,) [float](https://docs.python.org/3/library/functions.html#float)

## **Methods Documentation**

<span id="page-51-0"></span>**static from\_points**(*points*, *colors=None*, *normals=None*, *is\_visible=True*, *poses=None*) Create a Mesh from a set of points.

#### Parameters

- **points**  $(n, 3)$   $f$ loat) The point positions.
- **colors** ((n,3) or (n,4) [float,](https://docs.python.org/3/library/functions.html#float) optional) RGB or RGBA colors for each point.
- **normals** ((n, 3) [float,](https://docs.python.org/3/library/functions.html#float) optionals) The normal vectors for each point.
- **is\_visible** (*[bool](https://docs.python.org/3/library/functions.html#bool)*) If False, the points will not be rendered.
- **poses**  $((x, 4, 4))$  Array of 4x4 transformation matrices for instancing this object.

Returns mesh – The created mesh.

#### Return type [Mesh](#page-49-0)

<span id="page-51-1"></span>**static from\_trimesh**(*mesh*, *material=None*, *is\_visible=True*, *poses=None*, *wireframe=False*, *smooth=True*)

Create a Mesh from a Trimesh.

#### **Parameters**

- **mesh** (Trimesh or list of them) A triangular mesh or a list of meshes.
- **material** ([Material](#page-41-0)) The material of the object. Overrides any mesh material. If not specified and the mesh has no material, a default material will be used.
- **is\_visible** ([bool](https://docs.python.org/3/library/functions.html#bool)) If False, the mesh will not be rendered.
- **poses** ( $(n, 4, 4)$   $f$ loat) Array of 4x4 transformation matrices for instancing this object.
- **wireframe** ([bool](https://docs.python.org/3/library/functions.html#bool)) If *True*, the mesh will be rendered as a wireframe object
- **smooth** ([bool](https://docs.python.org/3/library/functions.html#bool)) If *True*, the mesh will be rendered with interpolated vertex normals. Otherwise, the mesh edges will stay sharp.

Returns mesh – The created mesh.

Return type [Mesh](#page-49-0)

## **3.5 Scenes**

## **3.5.1 Classes**

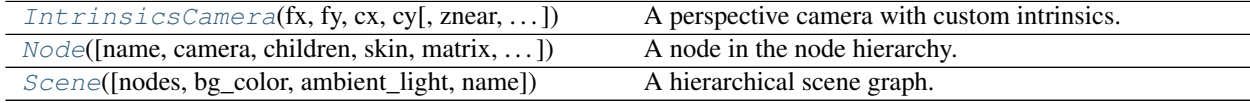

## <span id="page-52-3"></span>**Node**

<span id="page-52-0"></span>**class** pyrender.**Node**(*name=None*, *camera=None*, *children=None*, *skin=None*, *matrix=None*, *mesh=None*, *rotation=None*, *scale=None*, *translation=None*, *weights=None*, *light=None*)

Bases: [object](https://docs.python.org/3/library/functions.html#object)

A node in the node hierarchy.

#### **Parameters**

- **name** ([str,](https://docs.python.org/3/library/stdtypes.html#str) optional) The user-defined name of this object.
- **camera** (Camera, optional) The camera in this node.
- **children** (list of [Node](#page-52-0)) The children of this node.
- **skin** ([int,](https://docs.python.org/3/library/functions.html#int) optional) The index of the skin referenced by this node.
- **matrix** ((4,4) [float,](https://docs.python.org/3/library/functions.html#float) optional) A floating-point 4x4 transformation matrix.
- **mesh** ([Mesh](#page-49-0), optional) The mesh in this node.
- **rotation** ((4,) [float,](https://docs.python.org/3/library/functions.html#float) optional) The node's unit quaternion in the order  $(x, y, z)$ z, w), where w is the scalar.
- **scale** ((3,) [float,](https://docs.python.org/3/library/functions.html#float) optional) The node's non-uniform scale, given as the scaling factors along the x, y, and z axes.
- **translation** ((3,) [float,](https://docs.python.org/3/library/functions.html#float) optional) The node's translation along the x, y, and z axes.
- **weights**  $((n,))$   $f$ loat) The weights of the instantiated Morph Target. Number of elements must match number of Morph Targets of used mesh.
- **light** (Light, optional) The light in this node.

## **Attributes Summary**

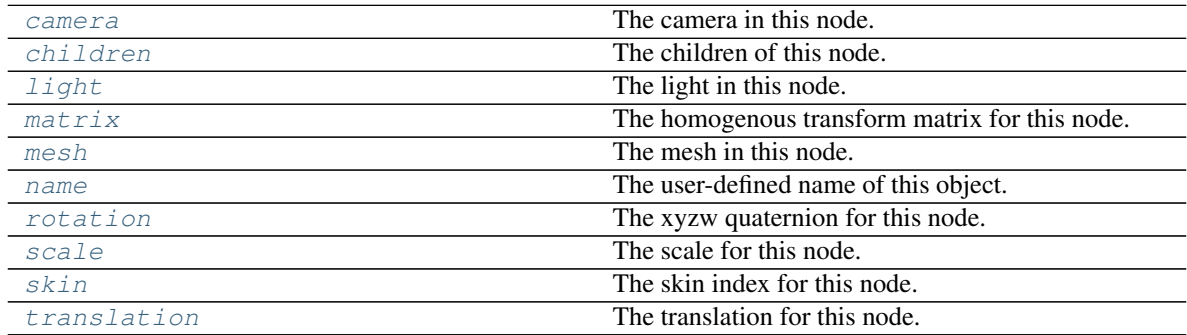

## **Attributes Documentation**

#### <span id="page-52-1"></span>**camera**

The camera in this node.

Type Camera

#### <span id="page-52-2"></span>**children**

The children of this node.

Type list of [Node](#page-52-0)

## <span id="page-53-9"></span><span id="page-53-1"></span>**light**

The light in this node.

Type Light

#### <span id="page-53-2"></span>**matrix**

The homogenous transform matrix for this node.

Note that this matrix's elements are not settable, it's just a copy of the internal matrix. You can set the whole matrix, but not an individual element.

**Type**  $(4,4)$  [float](https://docs.python.org/3/library/functions.html#float)

#### <span id="page-53-3"></span>**mesh**

The mesh in this node.

Type [Mesh](#page-49-0)

#### <span id="page-53-4"></span>**name**

The user-defined name of this object.

Type [str](https://docs.python.org/3/library/stdtypes.html#str)

## <span id="page-53-5"></span>**rotation**

The xyzw quaternion for this node.

**Type**  $(4)$ , [float](https://docs.python.org/3/library/functions.html#float)

#### <span id="page-53-6"></span>**scale**

The scale for this node.

**Type**  $(3, 6)$  [float](https://docs.python.org/3/library/functions.html#float)

#### <span id="page-53-7"></span>**skin**

The skin index for this node.

Type [int](https://docs.python.org/3/library/functions.html#int)

## <span id="page-53-8"></span>**translation**

The translation for this node.

**Type**  $(3, 6)$  [float](https://docs.python.org/3/library/functions.html#float)

## **Scene**

<span id="page-53-0"></span>**class** pyrender.**Scene**(*nodes=None*, *bg\_color=None*, *ambient\_light=None*, *name=None*) Bases: [object](https://docs.python.org/3/library/functions.html#object)

A hierarchical scene graph.

## **Parameters**

- **nodes** (list of [Node](#page-52-0)) The set of all nodes in the scene.
- **bg\_color** ((4,) [float,](https://docs.python.org/3/library/functions.html#float) optional) Background color of scene.
- **ambient\_light** ((3,) [float,](https://docs.python.org/3/library/functions.html#float) optional) Color of ambient light. Defaults to no ambient light.
- **name** ([str,](https://docs.python.org/3/library/stdtypes.html#str) optional) The user-defined name of this object.

## <span id="page-54-3"></span>**Attributes Summary**

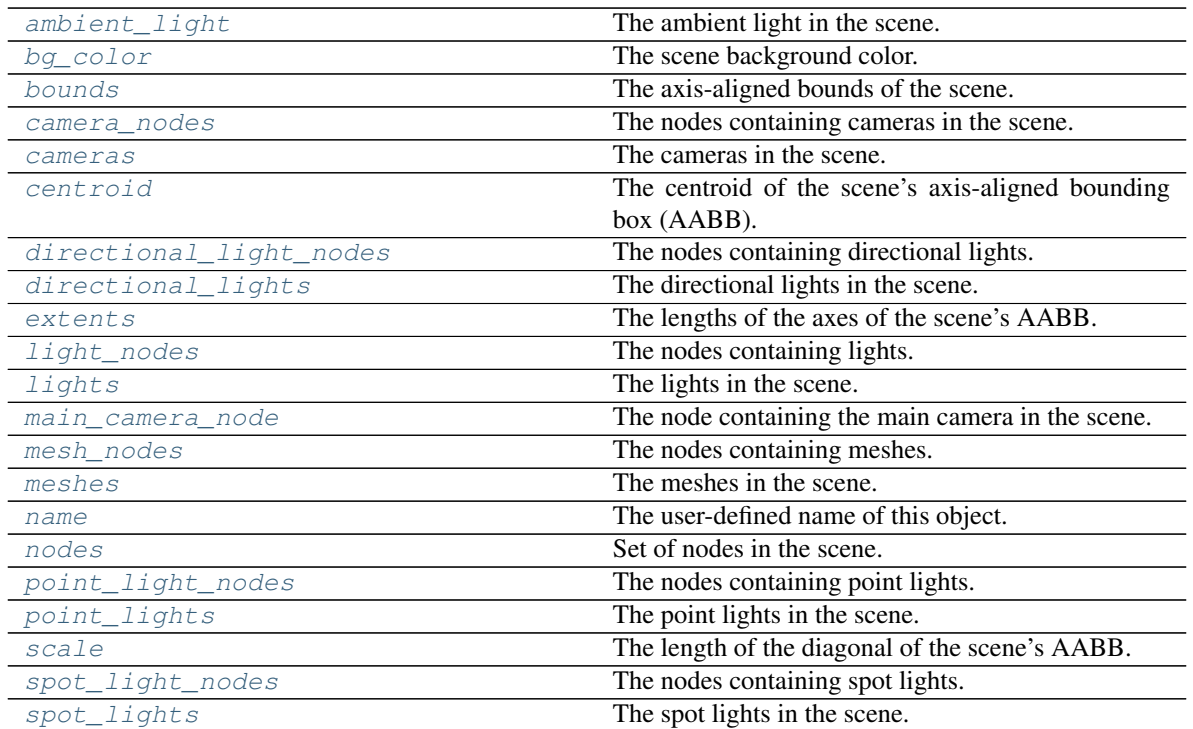

## **Methods Summary**

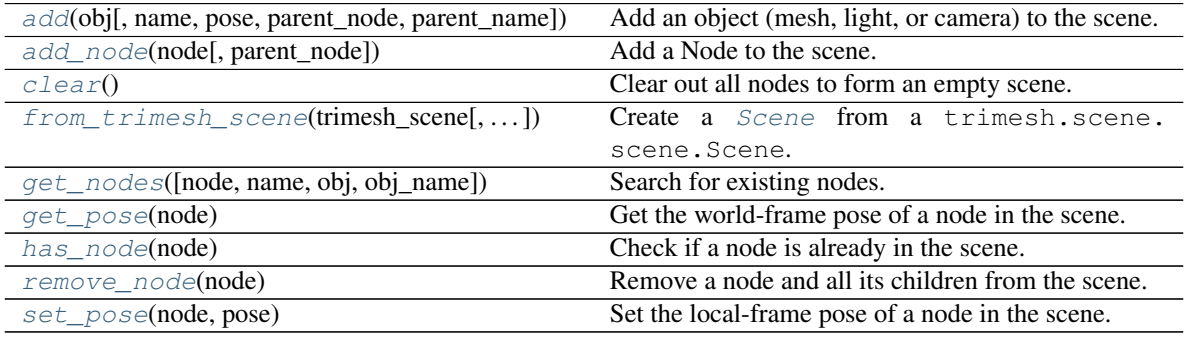

## **Attributes Documentation**

## <span id="page-54-0"></span>**ambient\_light**

The ambient light in the scene.

Type (3,) [float](https://docs.python.org/3/library/functions.html#float)

## <span id="page-54-1"></span>**bg\_color**

The scene background color.

Type (3,) [float](https://docs.python.org/3/library/functions.html#float)

## <span id="page-54-2"></span>**bounds**

The axis-aligned bounds of the scene.

**Type**  $(2,3)$  [float](https://docs.python.org/3/library/functions.html#float)

#### <span id="page-55-14"></span><span id="page-55-0"></span>**camera\_nodes**

The nodes containing cameras in the scene.

#### Type set of [Node](#page-52-0)

#### <span id="page-55-1"></span>**cameras**

The cameras in the scene.

Type set of Camera

#### <span id="page-55-2"></span>**centroid**

The centroid of the scene's axis-aligned bounding box (AABB).

**Type**  $(3, 6)$  [float](https://docs.python.org/3/library/functions.html#float)

#### <span id="page-55-3"></span>**directional\_light\_nodes**

The nodes containing directional lights.

Type set of [Node](#page-52-0)

#### <span id="page-55-4"></span>**directional\_lights**

The directional lights in the scene.

Type set of DirectionalLight

## <span id="page-55-5"></span>**extents**

The lengths of the axes of the scene's AABB.

**Type**  $(3, 6)$  [float](https://docs.python.org/3/library/functions.html#float)

#### <span id="page-55-6"></span>**light\_nodes**

The nodes containing lights.

#### Type set of [Node](#page-52-0)

### <span id="page-55-7"></span>**lights**

The lights in the scene.

Type set of Light

#### <span id="page-55-8"></span>**main\_camera\_node**

The node containing the main camera in the scene.

Type set of [Node](#page-52-0)

## <span id="page-55-9"></span>**mesh\_nodes**

The nodes containing meshes.

### Type set of [Node](#page-52-0)

## <span id="page-55-10"></span>**meshes**

The meshes in the scene.

Type set of [Mesh](#page-49-0)

#### <span id="page-55-11"></span>**name**

The user-defined name of this object.

Type [str](https://docs.python.org/3/library/stdtypes.html#str)

#### <span id="page-55-13"></span><span id="page-55-12"></span>**nodes**

Set of nodes in the scene.

Type set of [Node](#page-52-0)

#### <span id="page-56-8"></span>**point\_light\_nodes**

The nodes containing point lights.

Type set of [Node](#page-52-0)

## <span id="page-56-0"></span>**point\_lights**

The point lights in the scene.

Type set of PointLight

### <span id="page-56-1"></span>**scale**

The length of the diagonal of the scene's AABB.

**Type**  $(3, 6)$  [float](https://docs.python.org/3/library/functions.html#float)

#### <span id="page-56-2"></span>**spot\_light\_nodes**

The nodes containing spot lights.

Type set of [Node](#page-52-0)

## <span id="page-56-3"></span>**spot\_lights**

The spot lights in the scene.

Type set of SpotLight

## **Methods Documentation**

```
add(obj, name=None, pose=None, parent_node=None, parent_name=None)
     Add an object (mesh, light, or camera) to the scene.
```
#### Parameters

- **obj** ([Mesh](#page-49-0), Light, or Camera) The object to add to the scene.
- **name**  $(str)$  $(str)$  $(str)$  A name for the new node to be created.
- **pose** ((4,4) [float](https://docs.python.org/3/library/functions.html#float)) The local pose of this node relative to its parent node.
- **parent\_node** ([Node](#page-52-0)) The parent of this Node. If None, the new node is a root node.
- **parent\_name** ([str](https://docs.python.org/3/library/stdtypes.html#str)) The name of the parent node, can be specified instead of *parent\_node*.

Returns node – The newly-created and inserted node.

#### Return type [Node](#page-52-0)

<span id="page-56-5"></span>**add\_node**(*node*, *parent\_node=None*) Add a Node to the scene.

### Parameters

- **node** ([Node](#page-52-0)) The node to be added.
- **parent\_node** ([Node](#page-52-0)) The parent of this Node. If None, the new node is a root node.

## <span id="page-56-6"></span>**clear**()

Clear out all nodes to form an empty scene.

```
static from_trimesh_scene(trimesh_scene, bg_color=None, ambient_light=None)
    Create a Scene from a trimesh.scene.scene.Scene.
```
#### Parameters

• **trimesh\_scene** (trimesh.scene.scene.Scene) – Scene with :class:~'trimesh.base.Trimesh' objects.

- <span id="page-57-5"></span>• **bg\_color** ((4,) [float](https://docs.python.org/3/library/functions.html#float)) – Background color for the created scene.
- **ambient\_light** ((3,) [float](https://docs.python.org/3/library/functions.html#float) or [None](https://docs.python.org/3/library/constants.html#None)) Ambient light in the scene.

**Returns scene\_pr** – A scene containing the same geometry as the trimesh scene.

Return type [Scene](#page-53-0)

<span id="page-57-0"></span>**get\_nodes**(*node=None*, *name=None*, *obj=None*, *obj\_name=None*)

Search for existing nodes. Only nodes matching all specified parameters is returned, or None if no such node exists.

#### Parameters

- **node** (*[Node](#page-52-0)*, optional) If present, returns this node if it is in the scene.
- **name**  $(str)$  $(str)$  $(str)$  A name for the Node.
- **obj** ([Mesh](#page-49-0), Light, or Camera) An object that is attached to the node.
- **obj\_name**  $(str)$  $(str)$  $(str)$  The name of an object that is attached to the node.

Returns nodes – The nodes that match all query terms.

Return type set of [Node](#page-52-0)

#### <span id="page-57-1"></span>**get\_pose**(*node*)

Get the world-frame pose of a node in the scene.

**Parameters node** (*[Node](#page-52-0)*) – The node to find the pose of.

Returns pose – The transform matrix for this node.

Return type (4,4) [float](https://docs.python.org/3/library/functions.html#float)

#### <span id="page-57-2"></span>**has\_node**(*node*)

Check if a node is already in the scene.

Parameters **node** (*[Node](#page-52-0)*) – The node to be checked.

Returns has\_node – True if the node is already in the scene and false otherwise.

Return type [bool](https://docs.python.org/3/library/functions.html#bool)

#### <span id="page-57-3"></span>**remove\_node**(*node*)

Remove a node and all its children from the scene.

**Parameters node** (*[Node](#page-52-0)*) – The node to be removed.

## <span id="page-57-4"></span>**set\_pose**(*node*, *pose*)

Set the local-frame pose of a node in the scene.

## Parameters

- **node** (*[Node](#page-52-0)*) The node to set the pose of.
- **pose** ((4, 4)  $f$ loat) The pose to set the node to.

## **3.6 On-Screen Viewer**

## **3.6.1 Classes**

<span id="page-58-1"></span> $V_i = \text{w} \in \text{r}$  (scene), viewport\_size, render\_flags, ...) An interactive viewer for 3D scenes.

## **Viewer**

<span id="page-58-0"></span>**class** pyrender.viewer.**Viewer**(*scene*, *viewport\_size=None*, *render\_flags=None*, *viewer\_flags=None*, *registered\_keys=None*, *run\_in\_thread=False*, *\*\*kwargs*)

Bases: pyglet.window.Window

An interactive viewer for 3D scenes.

The viewer's camera is separate from the scene's, but will take on the parameters of the scene's main view camera and start in the same pose. If the scene does not have a camera, a suitable default will be provided.

#### **Parameters**

- **scene** (Scene) The scene to visualize.
- **viewport\_size** ((2,) [int](https://docs.python.org/3/library/functions.html#int)) The width and height of the initial viewing window.
- **render\_flags** ([dict](https://docs.python.org/3/library/stdtypes.html#dict)) A set of flags for rendering the scene. Described in the note below.
- **viewer** flags  $(dict) A$  $(dict) A$  $(dict) A$  set of flags for controlling the viewer's behavior. Described in the note below.
- **registered\_keys** ([dict](https://docs.python.org/3/library/stdtypes.html#dict)) A map from ASCII key characters to tuples containing:
	- A function to be called whenever the key is pressed, whose first argument will be the viewer itself.
	- (Optionally) A list of additional positional arguments to be passed to the function.
	- (Optionally) A dict of keyword arguments to be passed to the function.
- **kwargs** ([dict](https://docs.python.org/3/library/stdtypes.html#dict)) Any keyword arguments left over will be interpreted as belonging to either the Viewer.render flags or Viewer.viewer flags dictionaries. Those flag sets will be updated appropriately.

Note: The basic commands for moving about the scene are given as follows:

- Rotating about the scene: Hold the left mouse button and drag the cursor.
- Rotating about the view axis: Hold CTRL and the left mouse button and drag the cursor.
- Panning:
	- Hold SHIFT, then hold the left mouse button and drag the cursor, or
	- Hold the middle mouse button and drag the cursor.
- Zooming:
	- Scroll the mouse wheel, or
	- Hold the right mouse button and drag the cursor.

Other keyboard commands are as follows:

- a: Toggles rotational animation mode.
- c: Toggles backface culling.
- f: Toggles fullscreen mode.
- h: Toggles shadow rendering.
- i: Toggles axis display mode (no axes, world axis, mesh axes, all axes).
- l: Toggles lighting mode (scene lighting, Raymond lighting, or direct lighting).
- m: Toggles face normal visualization.
- n: Toggles vertex normal visualization.
- $\circ$ : Toggles orthographic mode.
- q: Quits the viewer.
- $r:$  Starts recording a GIF, and pressing again stops recording and opens a file dialog.
- s: Opens a file dialog to save the current view as an image.
- w: Toggles wireframe mode (scene default, flip wireframes, all wireframe, or all solid).
- z: Resets the camera to the initial view.

Note: The valid keys for render\_flags are as follows:

- flip\_wireframe: *bool*, If *True*, all objects will have their wireframe modes flipped from what their material indicates. Defaults to *False*.
- all\_wireframe: *bool*, If *True*, all objects will be rendered in wireframe mode. Defaults to *False*.
- all\_solid: *bool*, If *True*, all objects will be rendered in solid mode. Defaults to *False*.
- shadows: *bool*, If *True*, shadows will be rendered. Defaults to *False*.
- vertex\_normals: *bool*, If *True*, vertex normals will be rendered as blue lines. Defaults to *False*.
- face\_normals: *bool*, If *True*, face normals will be rendered as blue lines. Defaults to *False*.
- cull\_faces: *bool*, If *True*, backfaces will be culled. Defaults to *True*.
- point\_size : float, The point size in pixels. Defaults to 1px.

Note: The valid keys for viewer\_flags are as follows:

- rotate: *bool*, If *True*, the scene's camera will rotate about an axis. Defaults to *False*.
- rotate\_rate: *float*, The rate of rotation in radians per second. Defaults to *PI / 3.0*.
- rotate  $axis: (3,)$  float, The axis in world coordinates to rotate about. Defaults to  $[0,0,1]$ .
- view\_center: *(3,) float*, The position to rotate the scene about. Defaults to the scene's centroid.
- use\_raymond\_lighting: *bool*, If *True*, an additional set of three directional lights that move with the camera will be added to the scene. Defaults to *False*.
- use\_direct\_lighting: *bool*, If *True*, an additional directional light that moves with the camera and points out of it will be added to the scene. Defaults to *False*.
- lighting\_intensity: *float*, The overall intensity of the viewer's additional lights (when they're in use). Defaults to 3.0.
- use\_perspective\_cam: *bool*, If *True*, a perspective camera will be used. Otherwise, an orthographic camera is used. Defaults to *True*.
- save\_directory: *str*, A directory to open the file dialogs in. Defaults to *None*.
- <span id="page-60-2"></span>• window\_title: *str*, A title for the viewer's application window. Defaults to *"Scene Viewer"*.
- refresh\_rate: *float*, A refresh rate for rendering, in Hertz. Defaults to *30.0*.
- fullscreen: *bool*, Whether to make viewer fullscreen. Defaults to *False*.
- show\_world\_axis: *bool*, Whether to show the world axis. Defaults to *False*.
- show\_mesh\_axes: *bool*, Whether to show the individual mesh axes. Defaults to *False*.
- caption: *list of dict*, Text caption(s) to display on the viewer. Defaults to *None*.

Note: Animation can be accomplished by running the viewer with run\_in\_thread enabled. Then, just run a loop in your main thread, updating the scene as needed. Before updating the scene, be sure to acquire the [Viewer.render\\_lock](#page-61-2), and release it when your update is done.

## **Attributes Summary**

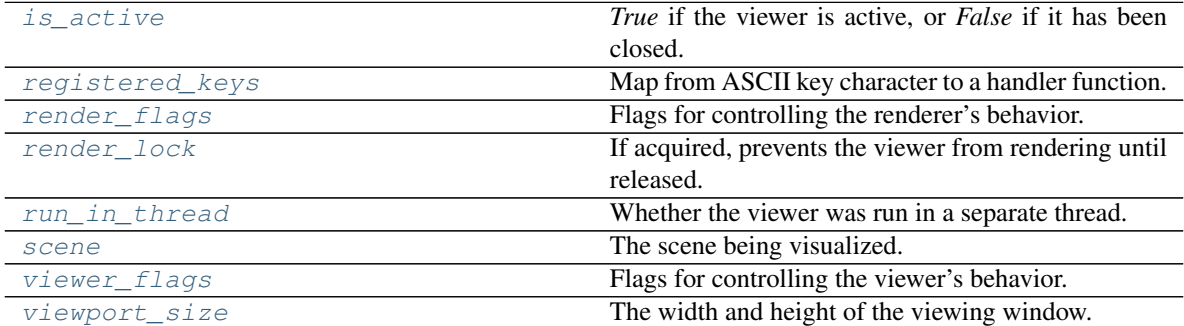

## **Methods Summary**

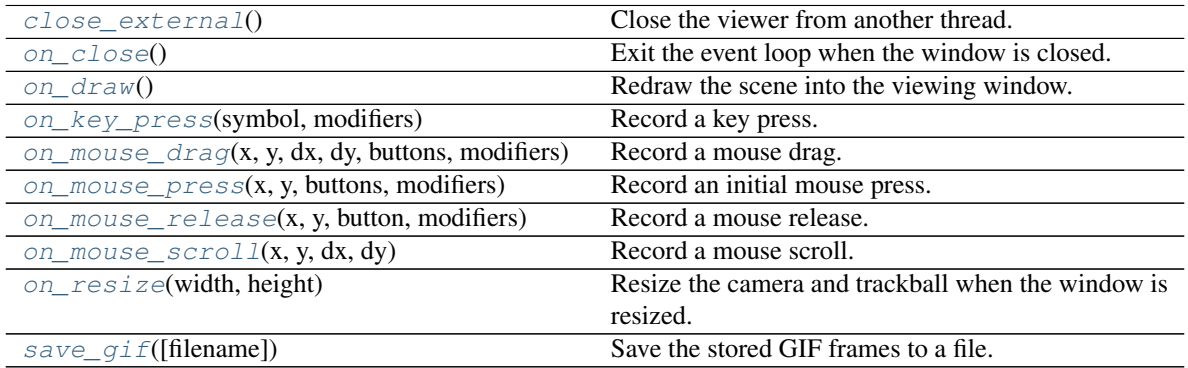

## **Attributes Documentation**

## <span id="page-60-0"></span>**is\_active**

*True* if the viewer is active, or *False* if it has been closed.

Type [bool](https://docs.python.org/3/library/functions.html#bool)

## <span id="page-60-1"></span>**registered\_keys**

<span id="page-61-5"></span>Map from ASCII key character to a handler function.

This is a map from ASCII key characters to tuples containing:

- A function to be called whenever the key is pressed, whose first argument will be the viewer itself.
- (Optionally) A list of additional positional arguments to be passed to the function.
- (Optionally) A dict of keyword arguments to be passed to the function.

Type [dict](https://docs.python.org/3/library/stdtypes.html#dict)

### <span id="page-61-0"></span>**render\_flags**

Flags for controlling the renderer's behavior.

- flip\_wireframe: *bool*, If *True*, all objects will have their wireframe modes flipped from what their material indicates. Defaults to *False*.
- all\_wireframe: *bool*, If *True*, all objects will be rendered in wireframe mode. Defaults to *False*.
- all\_solid: *bool*, If *True*, all objects will be rendered in solid mode. Defaults to *False*.
- shadows: *bool*, If *True*, shadows will be rendered. Defaults to *False*.
- vertex\_normals: *bool*, If *True*, vertex normals will be rendered as blue lines. Defaults to *False*.
- face\_normals: *bool*, If *True*, face normals will be rendered as blue lines. Defaults to *False*.
- cull\_faces: *bool*, If *True*, backfaces will be culled. Defaults to *True*.
- point\_size : float, The point size in pixels. Defaults to 1px.

#### Type [dict](https://docs.python.org/3/library/stdtypes.html#dict)

#### <span id="page-61-2"></span>**render\_lock**

If acquired, prevents the viewer from rendering until released.

Run Viewer.render lock.acquire() before making updates to the scene in a different thread, and run Viewer.render\_lock.release() once you're done to let the viewer continue.

Type threading. RLock

## <span id="page-61-3"></span>**run\_in\_thread**

Whether the viewer was run in a separate thread.

Type [bool](https://docs.python.org/3/library/functions.html#bool)

#### <span id="page-61-4"></span>**scene**

The scene being visualized.

Type [Scene](#page-53-0)

#### <span id="page-61-1"></span>**viewer\_flags**

Flags for controlling the viewer's behavior.

The valid keys for viewer\_flags are as follows:

- rotate: *bool*, If *True*, the scene's camera will rotate about an axis. Defaults to *False*.
- rotate\_rate: *float*, The rate of rotation in radians per second. Defaults to *PI / 3.0*.
- rotate\_axis:  $(3)$ , float, The axis in world coordinates to rotate about. Defaults to  $[0, 0, 1]$ .
- view\_center: *(3,) float*, The position to rotate the scene about. Defaults to the scene's centroid.
- <span id="page-62-11"></span>• use\_raymond\_lighting: *bool*, If *True*, an additional set of three directional lights that move with the camera will be added to the scene. Defaults to *False*.
- use\_direct\_lighting: *bool*, If *True*, an additional directional light that moves with the camera and points out of it will be added to the scene. Defaults to *False*.
- lighting\_intensity: *float*, The overall intensity of the viewer's additional lights (when they're in use). Defaults to 3.0.
- use\_perspective\_cam: *bool*, If *True*, a perspective camera will be used. Otherwise, an orthographic camera is used. Defaults to *True*.
- save\_directory: *str*, A directory to open the file dialogs in. Defaults to *None*.
- window\_title: *str*, A title for the viewer's application window. Defaults to *"Scene Viewer"*.
- refresh\_rate: *float*, A refresh rate for rendering, in Hertz. Defaults to *30.0*.
- fullscreen: *bool*, Whether to make viewer fullscreen. Defaults to *False*.
- show\_world\_axis: *bool*, Whether to show the world axis. Defaults to *False*.
- show\_mesh\_axes: *bool*, Whether to show the individual mesh axes. Defaults to *False*.
- caption: *list of dict*, Text caption(s) to display on the viewer. Defaults to *None*.

Type [dict](https://docs.python.org/3/library/stdtypes.html#dict)

#### <span id="page-62-0"></span>**viewport\_size**

The width and height of the viewing window.

**Type**  $(2, )$  [int](https://docs.python.org/3/library/functions.html#int)

## **Methods Documentation**

#### <span id="page-62-1"></span>**close\_external**()

Close the viewer from another thread.

This function will wait for the actual close, so you immediately manipulate the scene afterwards.

<span id="page-62-2"></span>**on\_close**()

Exit the event loop when the window is closed.

<span id="page-62-3"></span>**on\_draw**()

Redraw the scene into the viewing window.

- <span id="page-62-4"></span>**on\_key\_press**(*symbol*, *modifiers*) Record a key press.
- <span id="page-62-5"></span>**on\_mouse\_drag**(*x*, *y*, *dx*, *dy*, *buttons*, *modifiers*) Record a mouse drag.
- <span id="page-62-6"></span>**on\_mouse\_press**(*x*, *y*, *buttons*, *modifiers*) Record an initial mouse press.
- <span id="page-62-7"></span>**on\_mouse\_release**(*x*, *y*, *button*, *modifiers*) Record a mouse release.
- <span id="page-62-8"></span>**on\_mouse\_scroll** $(x, y, dx, dy)$ Record a mouse scroll.
- <span id="page-62-10"></span><span id="page-62-9"></span>**on\_resize**(*width*, *height*) Resize the camera and trackball when the window is resized.

#### <span id="page-63-3"></span>**save\_gif**(*filename=None*)

Save the stored GIF frames to a file.

To use this asynchronously, run the viewer with the record flag and the run\_in\_thread flags set. Kill the viewer after your desired time with  $Viewer$ .  $close\_external$  (), and then call  $Viewer$ . [save\\_gif\(\)](#page-62-10).

**Parameters filename** ([str](https://docs.python.org/3/library/stdtypes.html#str)) – The file to save the GIF to. If not specified, a file dialog will be opened to ask the user where to save the GIF file.

*point\_size=1.0*)

# **3.7 Off-Screen Rendering**

## **3.7.1 Classes**

[OffscreenRenderer](#page-63-0)(viewport\_width, ... [, ... ]) A wrapper for offscreen rendering.

## **OffscreenRenderer**

<span id="page-63-0"></span>**class** pyrender.offscreen.**OffscreenRenderer**(*viewport\_width*, *viewport\_height*,

Bases: [object](https://docs.python.org/3/library/functions.html#object)

A wrapper for offscreen rendering.

#### Parameters

- **viewport\_width**  $(int)$  $(int)$  $(int)$  The width of the main viewport, in pixels.
- **viewport\_height** ([int](https://docs.python.org/3/library/functions.html#int)) The height of the main viewport, in pixels.
- **point\_size** (*[float](https://docs.python.org/3/library/functions.html#float)*) The size of screen-space points in pixels.

## **Attributes Summary**

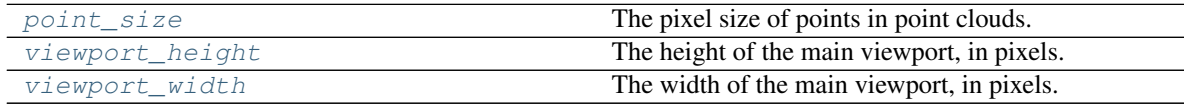

## **Methods Summary**

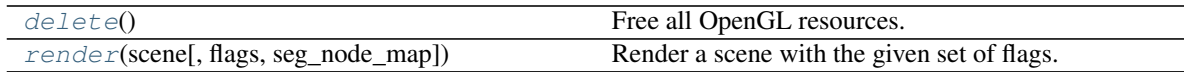

## **Attributes Documentation**

#### <span id="page-63-1"></span>**point\_size**

The pixel size of points in point clouds.

Type [float](https://docs.python.org/3/library/functions.html#float)

## <span id="page-63-2"></span>**viewport\_height**

The height of the main viewport, in pixels.

Type [int](https://docs.python.org/3/library/functions.html#int)

## <span id="page-64-3"></span><span id="page-64-0"></span>**viewport\_width**

The width of the main viewport, in pixels.

Type [int](https://docs.python.org/3/library/functions.html#int)

## **Methods Documentation**

## <span id="page-64-1"></span>**delete**()

Free all OpenGL resources.

<span id="page-64-2"></span>**render**(*scene*, *flags=0*, *seg\_node\_map=None*) Render a scene with the given set of flags.

## Parameters

- **scene** (Scene) A scene to render.
- **flags** ([int](https://docs.python.org/3/library/functions.html#int)) A bitwise or of one or more flags from [RenderFlags](#page-22-0).
- **seg\_node\_map**  $(dict) A$  $(dict) A$  $(dict) A$  map from  $Node$  objects to  $(3)$ , colors for each. If specified along with flags set to RenderFlags. SEG, the color image will be a segmentation image.

## Returns

- color\_im (*(h, w, 3) uint8 or (h, w, 4) uint8*) The color buffer in RGB format, or in RGBA format if [RenderFlags.RGBA](#page-23-1) is set. Not returned if flags includes [RenderFlags.](#page-23-2) [DEPTH\\_ONLY](#page-23-2).
- depth\_im  $((h, w)$  float  $32)$  The depth buffer in linear units.

# CHAPTER 4

Indices and tables

- genindex
- modindex
- search

## Index

# A

add() (*pyrender.Scene method*), [53](#page-56-8) add\_node() (*pyrender.Scene method*), [53](#page-56-8) ALL\_SOLID (*pyrender.constants.RenderFlags attribute*), [20](#page-23-3) ALL\_WIREFRAME (*pyrender.constants.RenderFlags attribute*), [20](#page-23-3) alphaCutoff (*pyrender.Material attribute*), [39](#page-42-9) alphaCutoff (*pyrender.MetallicRoughnessMaterial attribute*), [42](#page-45-8) alphaMode (*pyrender.Material attribute*), [39](#page-42-9) alphaMode (*pyrender.MetallicRoughnessMaterial attribute*), [42](#page-45-8) ambient\_light (*pyrender.Scene attribute*), [51](#page-54-3) aspectRatio (*pyrender.camera.PerspectiveCamera attribute*), [25](#page-28-0)

# B

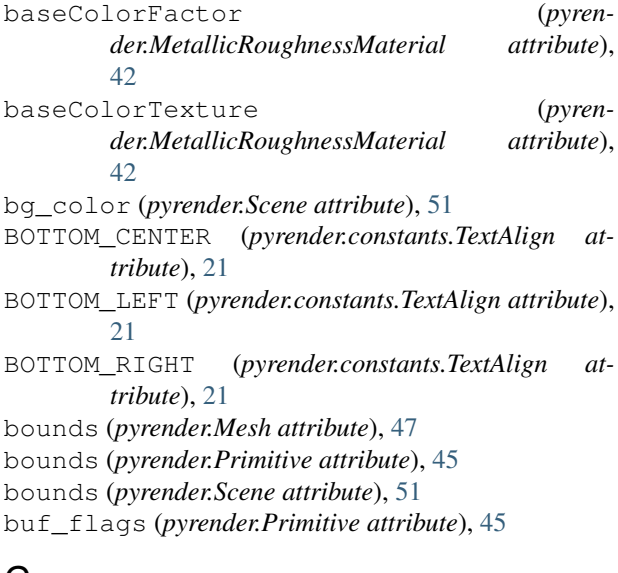

# C

Camera (*class in pyrender.camera*), [23](#page-26-2) camera (*pyrender.Node attribute*), [49](#page-52-3)

camera\_nodes (*pyrender.Scene attribute*), [52](#page-55-14) cameras (*pyrender.Scene attribute*), [52](#page-55-14) CENTER (*pyrender.constants.TextAlign attribute*), [21](#page-24-0) CENTER\_LEFT (*pyrender.constants.TextAlign attribute*), [21](#page-24-0) CENTER\_RIGHT (*pyrender.constants.TextAlign attribute*), [21](#page-24-0) centroid (*pyrender.Mesh attribute*), [47](#page-50-9) centroid (*pyrender.Primitive attribute*), [45](#page-48-11) centroid (*pyrender.Scene attribute*), [52](#page-55-14) children (*pyrender.Node attribute*), [49](#page-52-3) CLAMP\_TO\_EDGE (*pyrender.constants.GLTF attribute*), [22](#page-25-8) clear() (*pyrender.Scene method*), [53](#page-56-8) close\_external() (*pyrender.viewer.Viewer method*), [59](#page-62-11) color (*pyrender.light.DirectionalLight attribute*), [30](#page-33-0) color (*pyrender.light.Light attribute*), [29](#page-32-0) color (*pyrender.light.PointLight attribute*), [32](#page-35-0) color (*pyrender.light.SpotLight attribute*), [31](#page-34-0) color\_0 (*pyrender.Primitive attribute*), [45](#page-48-11) cx (*pyrender.camera.IntrinsicsCamera attribute*), [27](#page-30-0) cx (*pyrender.IntrinsicsCamera attribute*), [34](#page-37-9) cy (*pyrender.camera.IntrinsicsCamera attribute*), [27](#page-30-0) cy (*pyrender.IntrinsicsCamera attribute*), [34](#page-37-9)

## D

data\_format (*pyrender.Texture attribute*), [37](#page-40-10) delete() (*pyrender.offscreen.OffscreenRenderer method*), [61](#page-64-3) delete() (*pyrender.Primitive method*), [46](#page-49-10) delete() (*pyrender.Texture method*), [37](#page-40-10) DEPTH\_ONLY (*pyrender.constants.RenderFlags attribute*), [20](#page-23-3) directional\_light\_nodes (*pyrender.Scene attribute*), [52](#page-55-14) directional\_lights (*pyrender.Scene attribute*), [52](#page-55-14) DirectionalLight (*class in pyrender.light*), [29](#page-32-0) doubleSided (*pyrender.Material attribute*), [39](#page-42-9)

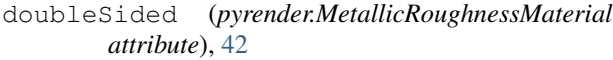

## E

emissiveFactor (*pyrender.Material attribute*), [39](#page-42-9) emissiveFactor (*pyrender.MetallicRoughnessMaterial attribute*), [42](#page-45-8) emissiveTexture (*pyrender.Material attribute*), [39](#page-42-9) emissiveTexture (*pyrender.MetallicRoughnessMaterial attribute*), [42](#page-45-8) extents (*pyrender.Mesh attribute*), [47](#page-50-9) extents (*pyrender.Primitive attribute*), [45](#page-48-11) extents (*pyrender.Scene attribute*), [52](#page-55-14)

# F

FACE\_NORMALS (*pyrender.constants.RenderFlags attribute*), [20](#page-23-3) FLAT (*pyrender.constants.RenderFlags attribute*), [20](#page-23-3) FLIP\_WIREFRAME (*pyrender.constants.RenderFlags attribute*), [20](#page-23-3) from\_points() (*pyrender.Mesh static method*), [48](#page-51-2) from\_trimesh() (*pyrender.Mesh static method*), [48](#page-51-2) from\_trimesh\_scene() (*pyrender.Scene static method*), [53](#page-56-8) fx (*pyrender.camera.IntrinsicsCamera attribute*), [28](#page-31-0) fx (*pyrender.IntrinsicsCamera attribute*), [34](#page-37-9) fy (*pyrender.camera.IntrinsicsCamera attribute*), [28](#page-31-0) fy (*pyrender.IntrinsicsCamera attribute*), [34](#page-37-9)

# G

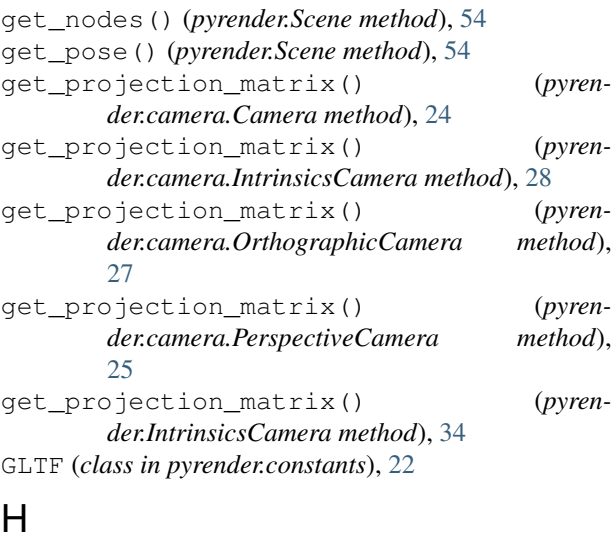

has\_node() (*pyrender.Scene method*), [54](#page-57-5) height (*pyrender.Texture attribute*), [37](#page-40-10) I

indices (*pyrender.Primitive attribute*), [45](#page-48-11)

innerConeAngle (*pyrender.light.SpotLight attribute*), [31](#page-34-0) intensity (*pyrender.light.DirectionalLight attribute*), [30](#page-33-0) intensity (*pyrender.light.Light attribute*), [29](#page-32-0) intensity (*pyrender.light.PointLight attribute*), [32](#page-35-0) intensity (*pyrender.light.SpotLight attribute*), [31](#page-34-0) IntrinsicsCamera (*class in pyrender*), [33](#page-36-1) IntrinsicsCamera (*class in pyrender.camera*), [27](#page-30-0) is\_active (*pyrender.viewer.Viewer attribute*), [57](#page-60-2) is\_transparent (*pyrender.Material attribute*), [39](#page-42-9) is\_transparent (*pyrender.Mesh attribute*), [47](#page-50-9) is\_transparent (*pyrender.MetallicRoughnessMaterial attribute*), [42](#page-45-8) is\_transparent (*pyrender.Primitive attribute*), [45](#page-48-11) is\_transparent() (*pyrender.Texture method*), [37](#page-40-10) is\_visible (*pyrender.Mesh attribute*), [47](#page-50-9)

## J

joints\_0 (*pyrender.Primitive attribute*), [45](#page-48-11)

## L

```
Light (class in pyrender.light), 29
light (pyrender.Node attribute), 50
light_nodes (pyrender.Scene attribute), 52
lights (pyrender.Scene attribute), 52
LINE_LOOP (pyrender.constants.GLTF attribute), 22
LINE_STRIP (pyrender.constants.GLTF attribute), 22
LINEAR (pyrender.constants.GLTF attribute), 22
LINEAR_MIPMAP_LINEAR (pyrender.constants.GLTF
        attribute), 22
LINEAR_MIPMAP_NEAREST (pyren-
        der.constants.GLTF attribute), 22
LINES (pyrender.constants.GLTF attribute), 22
```
# M

```
magFilter (pyrender.Sampler attribute), 35
main_camera_node (pyrender.Scene attribute), 52
Material (class in pyrender), 38
material (pyrender.Primitive attribute), 45
matrix (pyrender.Node attribute), 50
Mesh (class in pyrender), 46
mesh (pyrender.Node attribute), 50
mesh_nodes (pyrender.Scene attribute), 52
meshes (pyrender.Scene attribute), 52
metallicFactor (pyren-
        der.MetallicRoughnessMaterial attribute),
        43
MetallicRoughnessMaterial (class in pyrender),
        40
metallicRoughnessTexture (pyren-
        der.MetallicRoughnessMaterial attribute),
        43
```
minFilter (*pyrender.Sampler attribute*), [35](#page-38-2) MIRRORED\_REPEAT (*pyrender.constants.GLTF attribute*), [22](#page-25-8)

mode (*pyrender.Primitive attribute*), [45](#page-48-11)

# N

name (*pyrender.camera.Camera attribute*), [24](#page-27-0) name (*pyrender.camera.IntrinsicsCamera attribute*), [28](#page-31-0) name (*pyrender.camera.OrthographicCamera attribute*), [26](#page-29-0) name (*pyrender.camera.PerspectiveCamera attribute*),  $25$ name (*pyrender.IntrinsicsCamera attribute*), [34](#page-37-9) name (*pyrender.light.DirectionalLight attribute*), [30](#page-33-0) name (*pyrender.light.Light attribute*), [29](#page-32-0) name (*pyrender.light.PointLight attribute*), [32](#page-35-0) name (*pyrender.light.SpotLight attribute*), [31](#page-34-0) name (*pyrender.Material attribute*), [39](#page-42-9) name (*pyrender.Mesh attribute*), [47](#page-50-9) name (*pyrender.MetallicRoughnessMaterial attribute*), [43](#page-46-11) name (*pyrender.Node attribute*), [50](#page-53-9) name (*pyrender.Sampler attribute*), [36](#page-39-4) name (*pyrender.Scene attribute*), [52](#page-55-14) name (*pyrender.Texture attribute*), [37](#page-40-10) NEAREST (*pyrender.constants.GLTF attribute*), [22](#page-25-8) NEAREST\_MIPMAP\_LINEAR (*pyrender.constants.GLTF attribute*), [22](#page-25-8) NEAREST\_MIPMAP\_NEAREST (*pyrender.constants.GLTF attribute*), [22](#page-25-8) Node (*class in pyrender*), [49](#page-52-3) nodes (*pyrender.Scene attribute*), [52](#page-55-14) NONE (*pyrender.constants.RenderFlags attribute*), [20](#page-23-3) normals (*pyrender.Primitive attribute*), [45](#page-48-11) normalTexture (*pyrender.Material attribute*), [39](#page-42-9) normalTexture (*pyrender.MetallicRoughnessMaterial attribute*), [43](#page-46-11)

# O

occlusionTexture (*pyrender.Material attribute*), [39](#page-42-9) occlusionTexture (*pyrender.MetallicRoughnessMaterial attribute*), [43](#page-46-11) OFFSCREEN (*pyrender.constants.RenderFlags attribute*), [20](#page-23-3) OffscreenRenderer (*class in pyrender.offscreen*), [60](#page-63-3) on\_close() (*pyrender.viewer.Viewer method*), [59](#page-62-11) on\_draw() (*pyrender.viewer.Viewer method*), [59](#page-62-11) on\_key\_press() (*pyrender.viewer.Viewer method*), [59](#page-62-11) on\_mouse\_drag() (*pyrender.viewer.Viewer method*), [59](#page-62-11)

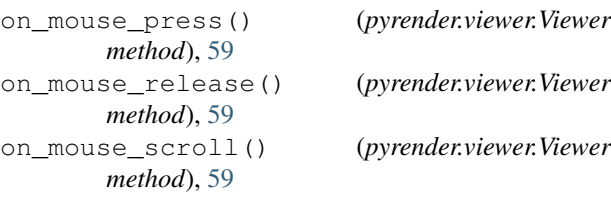

on\_resize() (*pyrender.viewer.Viewer method*), [59](#page-62-11) OrthographicCamera (*class in pyrender.camera*), [25](#page-28-0) outerConeAngle (*pyrender.light.SpotLight attribute*), [31](#page-34-0)

## P

PerspectiveCamera (*class in pyrender.camera*), [24](#page-27-0) point\_light\_nodes (*pyrender.Scene attribute*), [52](#page-55-14) point\_lights (*pyrender.Scene attribute*), [53](#page-56-8) point\_size (*pyrender.offscreen.OffscreenRenderer attribute*), [60](#page-63-3) PointLight (*class in pyrender.light*), [32](#page-35-0) POINTS (*pyrender.constants.GLTF attribute*), [23](#page-26-2) poses (*pyrender.Primitive attribute*), [46](#page-49-10) positions (*pyrender.Primitive attribute*), [46](#page-49-10) Primitive (*class in pyrender*), [43](#page-46-11) primitives (*pyrender.Mesh attribute*), [47](#page-50-9)

# R

range (*pyrender.light.PointLight attribute*), [32](#page-35-0) range (*pyrender.light.SpotLight attribute*), [31](#page-34-0) registered\_keys (*pyrender.viewer.Viewer attribute*), [57](#page-60-2) remove\_node() (*pyrender.Scene method*), [54](#page-57-5) render() (*pyrender.offscreen.OffscreenRenderer method*), [61](#page-64-3) render\_flags (*pyrender.viewer.Viewer attribute*), [58](#page-61-5) render\_lock (*pyrender.viewer.Viewer attribute*), [58](#page-61-5) RenderFlags (*class in pyrender.constants*), [19](#page-22-1) REPEAT (*pyrender.constants.GLTF attribute*), [23](#page-26-2) RGBA (*pyrender.constants.RenderFlags attribute*), [20](#page-23-3) rotation (*pyrender.Node attribute*), [50](#page-53-9) roughnessFactor (*pyrender.MetallicRoughnessMaterial attribute*), [43](#page-46-11) run\_in\_thread (*pyrender.viewer.Viewer attribute*), [58](#page-61-5)

# S

Sampler (*class in pyrender*), [34](#page-37-9) sampler (*pyrender.Texture attribute*), [37](#page-40-10) save\_gif() (*pyrender.viewer.Viewer method*), [59](#page-62-11) scale (*pyrender.Mesh attribute*), [47](#page-50-9) scale (*pyrender.Node attribute*), [50](#page-53-9) scale (*pyrender.Primitive attribute*), [46](#page-49-10) scale (*pyrender.Scene attribute*), [53](#page-56-8) Scene (*class in pyrender*), [50](#page-53-9) scene (*pyrender.viewer.Viewer attribute*), [58](#page-61-5) SEG (*pyrender.constants.RenderFlags attribute*), [20](#page-23-3)

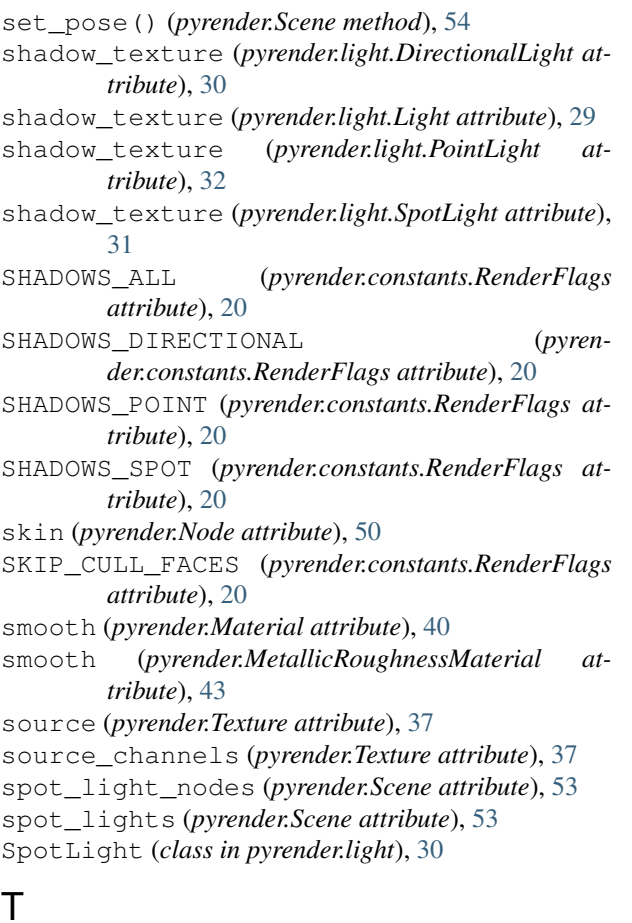

# T

tangents (*pyrender.Primitive attribute*), [46](#page-49-10) targets (*pyrender.Primitive attribute*), [46](#page-49-10) tex\_flags (*pyrender.Material attribute*), [40](#page-43-5) tex\_flags (*pyrender.MetallicRoughnessMaterial attribute*), [43](#page-46-11) tex\_type (*pyrender.Texture attribute*), [37](#page-40-10) texcoord\_0 (*pyrender.Primitive attribute*), [46](#page-49-10) texcoord\_1 (*pyrender.Primitive attribute*), [46](#page-49-10) TextAlign (*class in pyrender.constants*), [21](#page-24-0) Texture (*class in pyrender*), [36](#page-39-4) textures (*pyrender.Material attribute*), [40](#page-43-5) textures (*pyrender.MetallicRoughnessMaterial attribute*), [43](#page-46-11) TOP\_CENTER (*pyrender.constants.TextAlign attribute*), [21](#page-24-0) TOP\_LEFT (*pyrender.constants.TextAlign attribute*), [21](#page-24-0) TOP\_RIGHT (*pyrender.constants.TextAlign attribute*), [21](#page-24-0) translation (*pyrender.Node attribute*), [50](#page-53-9) TRIANGLE\_FAN (*pyrender.constants.GLTF attribute*), [23](#page-26-2) TRIANGLE\_STRIP (*pyrender.constants.GLTF attribute*), [23](#page-26-2) TRIANGLES (*pyrender.constants.GLTF attribute*), [23](#page-26-2)

## V

```
VERTEX_NORMALS (pyrender.constants.RenderFlags
        attribute), 21
Viewer (class in pyrender.viewer), 55
viewer_flags (pyrender.viewer.Viewer attribute), 58
viewport_height (pyren-
        der.offscreen.OffscreenRenderer attribute),
        60
viewport_size (pyrender.viewer.Viewer attribute), 59
```
viewport\_width (*pyrender.offscreen.OffscreenRenderer attribute*),

[61](#page-64-3)

W weights (*pyrender.Mesh attribute*), [47](#page-50-9) weights\_0 (*pyrender.Primitive attribute*), [46](#page-49-10) width (*pyrender.Texture attribute*), [37](#page-40-10) wireframe (*pyrender.Material attribute*), [40](#page-43-5) wireframe (*pyrender.MetallicRoughnessMaterial attribute*), [43](#page-46-11) wrapS (*pyrender.Sampler attribute*), [36](#page-39-4) wrapT (*pyrender.Sampler attribute*), [36](#page-39-4)

# X

xmag (*pyrender.camera.OrthographicCamera attribute*), [26](#page-29-0)

# Y

- yfov (*pyrender.camera.PerspectiveCamera attribute*),  $25$
- ymag (*pyrender.camera.OrthographicCamera attribute*), [26](#page-29-0)

# Z

- zfar (*pyrender.camera.Camera attribute*), [24](#page-27-0)
- zfar (*pyrender.camera.IntrinsicsCamera attribute*), [28](#page-31-0)
- zfar (*pyrender.camera.OrthographicCamera attribute*), [26](#page-29-0)
- zfar (*pyrender.camera.PerspectiveCamera attribute*), [25](#page-28-0)
- zfar (*pyrender.IntrinsicsCamera attribute*), [34](#page-37-9)
- znear (*pyrender.camera.Camera attribute*), [24](#page-27-0)
- znear (*pyrender.camera.IntrinsicsCamera attribute*), [28](#page-31-0)
- znear (*pyrender.camera.OrthographicCamera tribute*), [26](#page-29-0)
- znear (*pyrender.camera.PerspectiveCamera attribute*), [25](#page-28-0)
- znear (*pyrender.IntrinsicsCamera attribute*), [34](#page-37-9)